Alma Mater Studiorum · Università di Bologna

SCUOLA DI SCIENZE Dipartimento di Fisica e Astronomia Corso di Laurea in Fisica

## La Tomografia Computerizzata con Raggi X applicata ai Beni Culturali: i reperti della Tomba di Kha

Relatore: Prof.ssa Maria Pia Morigi

Presentata da: Samuele Bellanova

Correlatore: Dott.ssa Rosa Brancaccio

Anno Accademico 2022-2023

#### Abstract

Questa tesi ha lo scopo di descrivere un esempio di applicazione della Tomografia Computerizzata con raggi X nel campo dei Beni culturali, ovvero l'analisi e lo studio di alcuni reperti rinvenuti nella tomba di Kha, architetto egizio della diciottesima dinastia, e conservati presso il Museo Egizio di Torino. L'indagine è stata svolta nell'ambito del più ampio progetto di ricerca denominato "TT8 Project", che vede la collaborazione di vari gruppi di ricercatori specializzati in diverse tecniche diagnostiche per i Beni culturali, tra cui l'X-ray Imaging Group di questo Ateneo. Nell'elaborato vengono inizialmente presentati i fenomeni fisici alla base della produzione di raggi X e della tomografia, per poi passare ai meccanismi di ricostruzione digitale, legati alla trasformata di Radon, al teorema della slice di Fourier e a diversi algoritmi matematici di ricostruzione o di correzione dell'immagine. Successivamente, si analizza il caso specifico dei reperti del Museo Egizio, partendo dalla descrizione del setup sperimentale e giungendo alle ricostruzioni effettuate personalmente attraverso il software  $PARREC$ , sviluppato dall'X-ray Imaging Group. Attraverso le immagini ottenute è stato possibile formulare ipotesi circa i diversi materiali che compongono ogni oggetto, il suo eventuale contenuto, le tecniche di costruzione, i segni particolari o distintivi e lo stato di conservazione. La parte conclusiva di questa tesi è dedicata quindi all'esposizione dei risultati ottenuti e ad un breve excursus sul rendering degli oggetti ricostruiti, eseguito per mezzo del software VGSTUDIO MAX, sviluppato da Volume Graphics.

# Indice

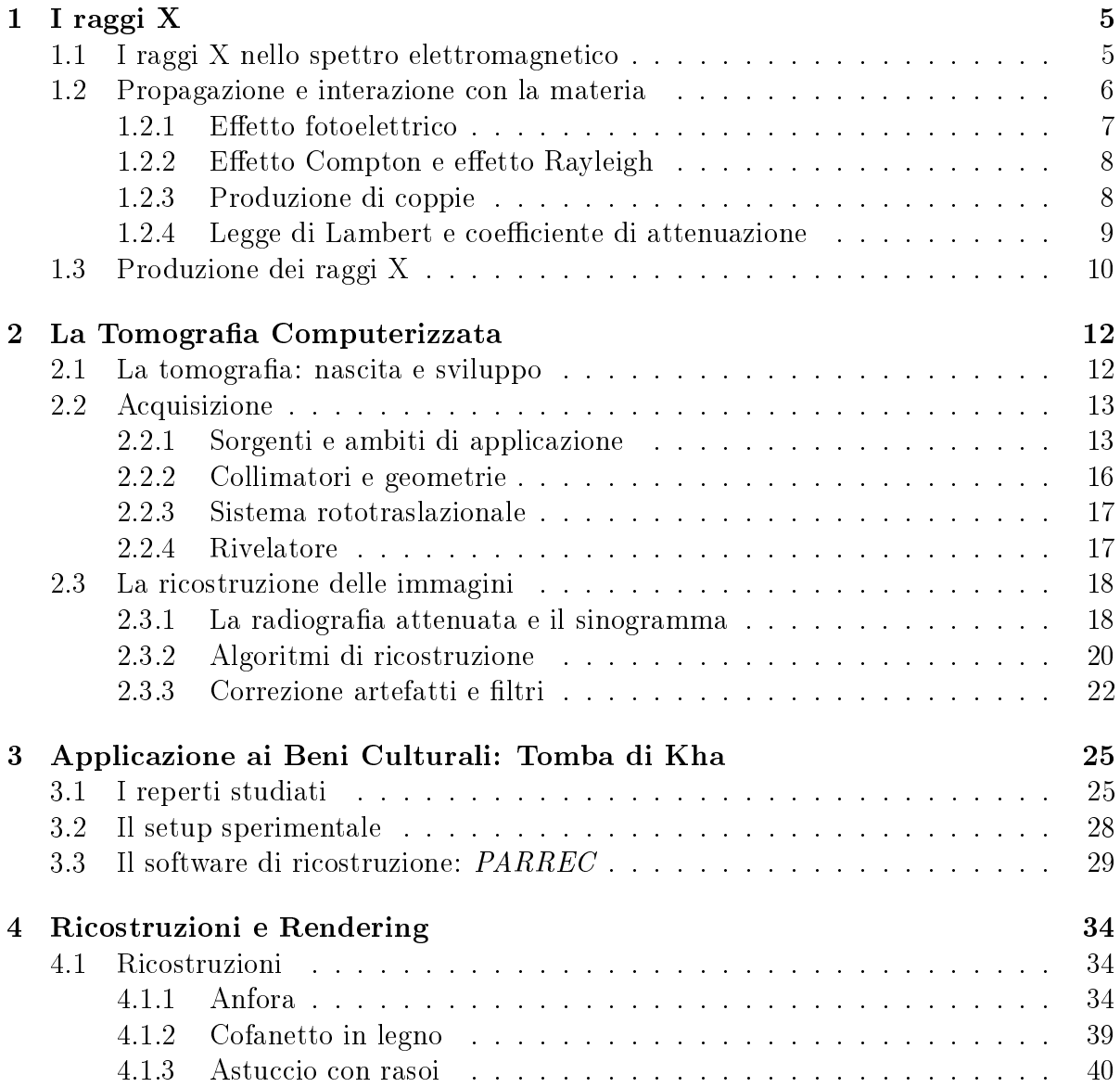

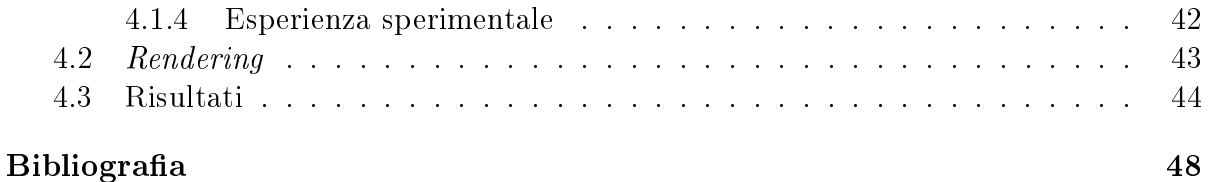

## Introduzione

L'obiettivo principale di questa tesi è la ricostruzione in laboratorio delle tomografie con raggi X acquisite al Museo Egizio di Torino nella collezione dei reperti provenienti dalla tomba di Kha, architetto dei faraoni della diciottesima dinastia.

L'analisi è stata svolta nell'ambito del "TT8 Project", in cui è coinvolto anche l'X-ray Imaging Group di questo Ateneo che, nel giugno del 2023, si è recato al Museo Egizio di Torino per la scansione di reperti appartenenti al corredo della tomba di Kha. Il progetto intende promuovere lo studio di questi oggetti dal punto di vista, ad esempio, delle tecniche di costruzione e dello stato di conservazione, da parte di ricercatori specializzati in questi specifici ambiti. L'obiettivo finale sarà poi la completa pubblicazione degli studi sulla tomba e sui circa 400 reperti che ne compongono il corredo, in occasione del bicentenario del Museo Egizio nel 2024. Dopo un breve percorso di preparazione ho quindi potuto partecipare attivamente alla ricostruzione delle tomografie acquisite.

Nel capitolo 1 di questa tesi viene descritta la teoria dei raggi X, il modo in cui vengono prodotti, come si propagano e come interagiscono con la materia.

Il capitolo 2 è invece incentrato sulla Tomografia Computerizzata (che sarà abbreviata con TC), sulle sue origini e applicazioni sperimentali, per poi passare all'esposizione del processo di ricostruzione digitale dell'immagine tomografica e agli elementi matematici coinvolti, analizzando nello specifico i diversi algoritmi di ricostruzione e quelli che, elaborando l'immagine, sono in grado di correggere e migliorare i risultati.

Il terzo capitolo è incentrato sullo specifico caso studiato, sopra descritto, con particolare attenzione al setup sperimentale del sistema tomografico mobile utilizzato e al software di ricostruzione PARREC, sviluppato dall'X-ray Imaging Group.

Il quarto e ultimo capitolo propone alcune delle ricostruzioni da me realizzate, con considerazioni sull'esperienza sperimentale e una breve parentesi sul *rendering* degli oggetti ricostruiti e sulle possibilità che esso offre come supporto ai restauratori e per la fruizione virtuale dei beni.

## Capitolo 1

## I raggi X

### 1.1 I raggi X nello spettro elettromagnetico

I raggi  $\mathrm{X}^{[1]}$  furono casualmente scoperti nel 1895 dal fisico tedesco Wilhelm Konrad Röntgen durante uno studio sui raggi catodici (che saranno in seguito rinominati "fasci di elettroni"). Egli notò, infatti, che ponendo uno schermo fluorescente a 1 m di distanza da un tubo di Crookes e applicando una differenza di potenziale tra anodo e catodo, questo si illuminava anche interponendo tra il tubo e lo schermo un materiale, che invece non poteva essere oltrepassato dalle lunghezze d'onda nel visibile o nell'ultravioletto. Questa capacità di penetrare i materiali fu ciò che gli fece ipotizzare di essere di fronte ad un nuovo tipo di radiazione, che chiamò "X" poiché ancora incognito. Gli studi proseguirono fino ai primi decenni del XX secolo, quando, anche grazie alla nascita della meccanica quantistica, fu confermata la doppia natura ondulatoria e particellare di tutte le radiazioni elettromagnetiche: difatti, oltre ai fenomeni di diffrazione, polarizzazione e interferenza che confermarono l'ipotesi ondulatoria, nel 1905 A. Einstein ipotizzò una radiazione costituita da quanti (che nel caso del campo elettromagnetico si riveleranno poi i fotoni), ciascuno di energia  $E = h\nu$  (dove h è la costante di Planck e  $\nu$  la frequenza) e quantità di moto  $p = \frac{h\nu}{c}$  $\frac{d\nu}{c}$  (ove  $c$  è la velocità della luce). Tale ipotesi fu supportata dai successivi studi sull'effetto fotoelettrico (si veda Paragrafo 1.2.1) e dagli spettri di emissione e assorbimento nel modello atomico di Bohr.

I raggi X sono comunemente e convenzionalmente identificati come la parte dello spettro elettromagnetico la cui produzione avviene mediante frenamento di particelle cariche o transizioni elettroniche (si veda il Paragrafo 1.3), a differenza dei raggi  $\gamma$  che si formano invece in seguito a transizioni nucleari. A causa di questi processi, si ha che i raggi X e gamma possiedono tipicamente lunghezze d'onda comprese tra  $10^{-8}$  m e  $10^{-12}$  m e quindi frequenze tra  $10^7$  GHz e  $10^{11}$  GHz e, di conseguenza, appartengono alla regione ionizzante della radiazione elettromagnetica, ovvero quella in cui i fotoni possiedono un'energia maggiore di 13,6  $eV$  e sono in grado, in seguito a processi di diffusione, di liberare gli elettroni dagli atomi, ionizzandoli. Poiché l'energia E del fotone è inversamente proporzionale alla lunghezza d'onda  $\lambda$  secondo la legge:

$$
E = \frac{hc}{\lambda} \tag{1.1}
$$

con c velocità della luce e h costante di Planck, i raggi X rientrano nella zona di radiazione ad alta energia e corrispondono approssimativamente all'intervallo tra  $100 eV$  e  $1 MeV$ . Esiste poi un'ulteriore classificazione che distingue i raggi X molli con un'energia  $E <$ 5 keV e raggi X duri con  $E > 5$  keV e generalmente minore di 10 MeV. Questa distinzione, come sarà meglio descritto nei prossimi paragrafi, nasce più che altro per gli utilizzi diagnostici e di interazione con i materiali, tipici di questa radiazione.

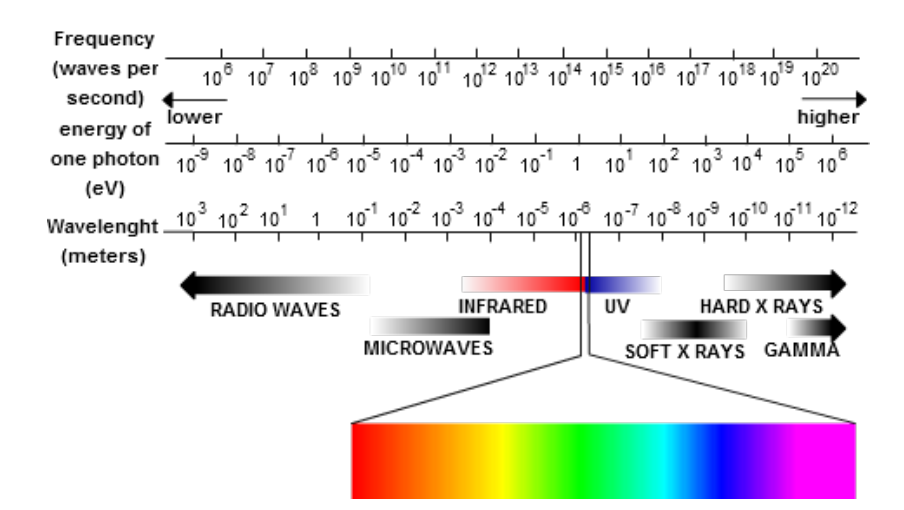

Figura 1.1: Lo spettro elettromagnetico con gli ordini di grandezza di frequenza(Hz), energia dei fotoni(eV) e lunghezza d'onda $(m)$ . [2]

### 1.2 Propagazione e interazione con la materia

I raggi X, già poco dopo la loro scoperta, sono stati impiegati soprattutto in ambito medico e diagnostico, grazie alla loro capacità di attraversare la materia interagendo, in maniera diversa, con vari tipi di tessuti e materiali. Il principale fenomeno che avviene quando un fotone nello spettro dei raggi X raggiunge un oggetto materiale, è la ionizzazione dei suoi atomi o molecole, che libera gli elettroni ed è in grado di rompere i legami. Di conseguenza, l'intensità della radiazione viene attenuata e ciò avviene in modo diverso per ogni materiale. Inoltre, nel caso in cui un fotone attraversi l'interfaccia tra le superfici di due materiali o tessuti differenti, il raggio subisce una variazione di fase. Entrambe queste situazioni permettono di creare contrasti nelle immagini radiografiche per poter visualizzare al meglio l'oggetto studiato e distinguerlo nelle sue parti.

Nel caso dell'assorbimento del fotone, si distinguono sei diverse cause, quindi sei diverse interazioni con la materia: l'effetto fotoelettrico, lo scattering incoerente (o di Compton), lo scattering coerente (o di Rayleigh), la produzione di coppie, l'assorbimento fotonucleare e la fotofissione. Gli ultimi due fenomeni, in realtà, avvengono ad energie ben diverse da quelle considerate in ambito radiografico e sono quindi trascurabili per i nostri scopi.

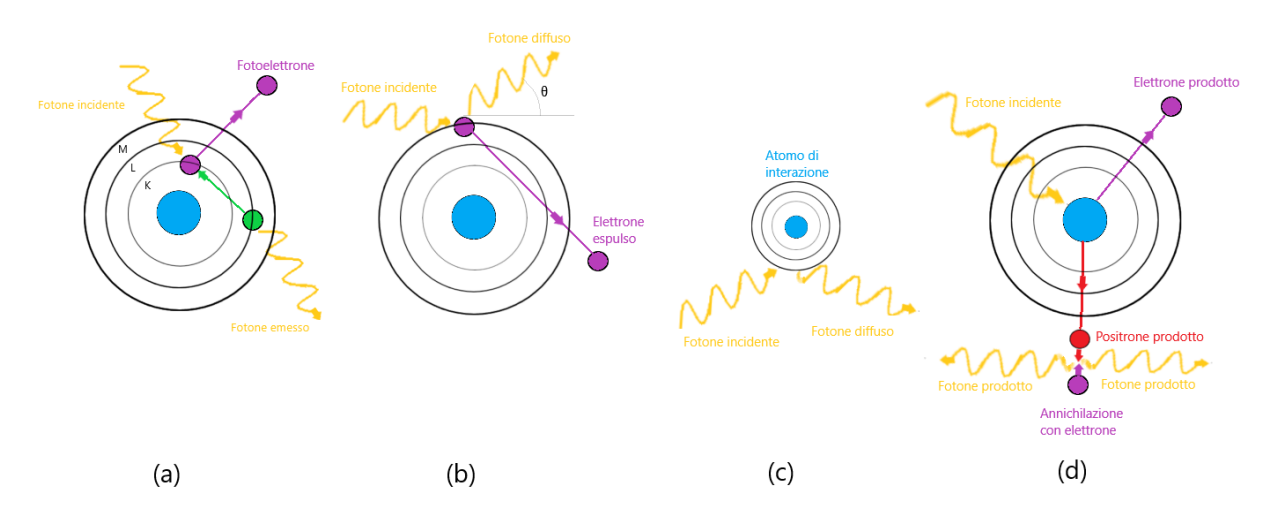

Figura 1.2: Riassunto grafico delle possibili interazioni. (a): effetto fotoelettrico; (b): effetto Compton; (c): effetto Rayleigh; (d): produzione di coppie.

#### 1.2.1 Effetto fotoelettrico

L'effetto fotoelettrico si verifica principalmente con i fotoni di energia più bassa nello spettro dei raggi X, ma maggiore dell'energia di legame  $E_l$  di un eventuale elettrone su cui incide, in una shell interna dell'atomo. Se queste condizioni sono soddisfatte, il fotone (di energia  $E_{\gamma}$ ) viene assorbito e l'elettrone liberato, assumendo la denominazione di "fotoelettrone" (si veda la Figura 1.2a) che avrà energia pari a

$$
E_{fe} = E_{\gamma} - E_l \tag{1.2}
$$

Al posto del fotoelettrone si è formata una lacuna, che verrà riempita da un elettrone delle shell più esterne, che emettendo l'energia in eccesso produce radiazione caratteristica (vedi paragrafo 1.3).

La sezione d'urto di questo tipo di interazione dipende fortemente dal numero atomico Z del bersaglio e dall'energia del fotone incidente, secondo la relazione di proporzionalità:

$$
\sigma_{fe} \propto \frac{Z^4}{E_{\gamma}^{-\frac{7}{2}}} \tag{1.3}
$$

#### 1.2.2 Effetto Compton e effetto Rayleigh

Questi due effetti sono entrambi dovuti a processi di scattering, cioè di urti tra particelle che ne modicano l'energia o la fase (o entrambe). In questo caso, si hanno generalmente fotoni di energia intermedia e gli elettroni colpiti sono quelli delle shell più esterne. Nel caso dello *scattering* incoerente, il fotone diffonde in una direzione diversa da quella iniziale, formando un certo angolo  $\theta$ , mentre l'elettrone viene espulso e può essere considerato libero; l'energia del fotone dopo l'urto vale

$$
E'_{\gamma} = \frac{E_{\gamma}}{1 + \beta(1 - \cos\theta)}\tag{1.4}
$$

dove  $\beta = \frac{E_{\gamma}}{m}$  $\frac{E_{\gamma}}{m_{e}c^{2}}$ , mentre l'energia cinetica dell'elettrone liberato varrà semplicemente

$$
E_e = E_\gamma - E'_\gamma - E_l \tag{1.5}
$$

Da queste relazioni risulta ovvio come maggiore è l'energia del raggio incidente, minore sarà l'angolo di diffusione del fotone. Per questa interazione, la sezione d'urto ha una dipendenza approssimativamente lineare dal numero atomico Z, dipendendo, invece, più fortemente dalla densità elettronica del materiale:

$$
\sigma_C \,\propto\,\frac{Z}{\rho_{el}}\tag{1.6}
$$

Lo scattering coerente di Rayleigh si differenzia solo per il fatto che, essendo l'energia del fascio di raggi X molto più piccola di quella di legame degli elettroni, l'urto, che avviene stavolta con tutto l'atomo, risulta elastico e il fotone non varia la sua energia ma solo la direzione del suo moto (si faccia riferimento alle Figure 1.2b e 1.2c per una distinzione graca). In questo caso la sezione d'urto soddisfa una relazione di proporzionalità del tipo:

$$
\sigma_R \propto \frac{Z^{\frac{5}{2}}}{E_\gamma^{-2}} \tag{1.7}
$$

#### 1.2.3 Produzione di coppie

L'ultimo processo utile agli scopi più comuni è quello che avviene quando l'energia del fotone è maggiore di 1,022  $MeV$ : il fotone scompare incidendo sul nucleo atomico e viene emessa una coppia elettrone-positrone, con energia cinetica equamente divisa e dipendente dall'eccesso di energia rispetto alla soglia di 1, 022 MeV che aveva inizialmente il fotone. Se l'elettrone continuerà a perdere energia subendo urti con altri elettroni, il positrone continuerà invece a viaggiare nella materia fino allo scontro con un altro elettrone, col quale si annichilirà producendo una coppia di fotoni che procederanno in direzioni opposte (visibile in Figura 1.2d) ciascuno con un'energia di  $0.511 \; MeV$ . Per questa interazione, la produzione di coppie e, quindi, la sezione d'urto aumentano con una proporzionalità del tipo:

$$
\sigma_{pc} \propto Z^2 \tag{1.8}
$$

#### 1.2.4 Legge di Lambert e coefficiente di attenuazione

La sezione d'urto  $\sigma$  citata nei paragrafi precedenti è una misura della probabilità di ciascuna interazione: maggiore è  $\sigma$ , maggiore sarà la probabilità di accadimento di quel fenomeno. Si definisce sezione d'urto cumulativa, che esprime la probabilità che avvenga una qualsiasi delle interazioni precedentemente descritte, la quantità:

$$
\sigma_{tot} = \sigma_{fe} + \sigma_C + \sigma_R + \sigma_{pc} + \sigma_{altro}) \tag{1.9}
$$

Tipicamente, per atomi più pesanti ed energie del fascio minori di  $0, 5 \; MeV$ , domina l'effetto fotoelettrico; da questo punto fino a circa 10  $MeV$  si ha una preponderanza dello scattering di Compton per poi trovare quasi solo produzioni di coppie una volta superata questa soglia. In Figura 1.3 è riportato un grafico che mostra questi andamenti: le curve di confine descrivono condizioni di equiprobabilità tra i processi. Ciò che ci è

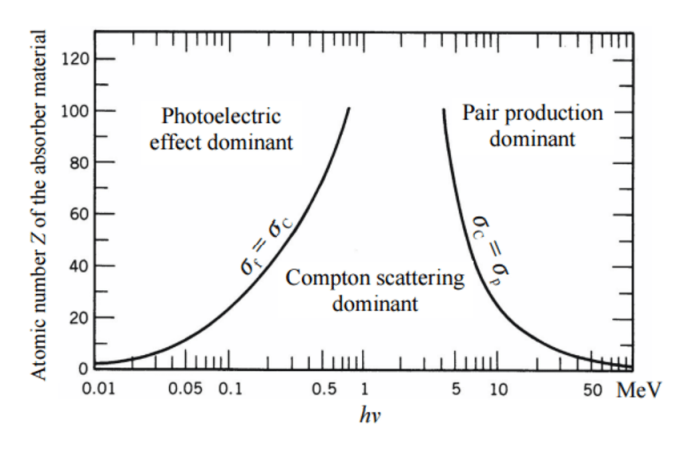

Figura 1.3: Regioni di Z ed E in cui predominano gli effetti descritti. [3]

utile identificare in radiografia è la struttura interna dell'oggetto su cui incide il fascio, che è la causa delle variazioni locali di intensità che rileviamo a seguito di un'interazione. A questo scopo, si definisce il coefficiente di attenuazione lineare, che permette di quantificare tali variazioni e vale:

$$
\mu_l = n_a \sigma_{tot} \tag{1.10}
$$

dove  $n_a$  è il numero di atomi per unità di volume. Grazie ad esso, è possibile formulare la legge di Lambert per l'attenuazione del fascio, la quale afferma che: uguali percorsi nello stesso mezzo assorbente attenuano uguali frazioni di radiazione. Analiticamente, si ricava allora che, per un fascio di raggi X monocromatico, vale:

$$
I(s) = I_0 e^{-\mu_l s} \tag{1.11}
$$

ove s identica, in un dato sistema di riferimento, la profondità raggiunta dal fotone nell'oggetto, $I(s)$  l'intensità in s e  $I_0$  è l'intensità iniziale emessa dalla sorgente. Il fascio subisce quindi un'attenuazione di tipo esponenziale man mano che il corpo analizzato viene penetrato, fino ad annullarsi per  $s$  che tende all'infinito e le differenze tra i vari materiali e tra le loro densità sono tutte racchiuse in  $\mu_l,$  il quale varia inoltre con l'energia del fascio incidente. Un'ulteriore grandezza, che sarà utile soprattutto nella trattazione del prossimo capitolo, è la trasmissione  $T$  del fascio, che dipende dall'energia  $E$  dei fotoni ed è definita come:

$$
T(E) = \frac{I(s)}{I_0} = e^{-\int_0^S \mu_l(E, s)ds}
$$
\n(1.12)

in cui si nota che  $\mu_l,$  oltre a variare con l'energia, ha anche una dipendenza dalla posizione, dato che in ogni punto è possibile avere materiali diversi (oppure lo stesso materiale in diversi stati sici). L'integrale all'esponente rappresenta la somma dei diversi materiali presenti nel campione il cui spessore è considerato infinitesimo  $(ds)$ .

## 1.3 Produzione dei raggi X

Esistono due principali fenomeni fisici che concorrono alla produzione della radiazione elettromagnetica X, principalmente ricreati in ambito sperimentale dai tubi a raggi X.

#### Radiazione di bremsstrahlung

Il primo è la radiazione da frenamento, conosciuta più comunemente col termine tedesco di bremsstrahlung. Essa consiste nella radiazione elettromagnetica prodotta dalla decelerazione di un elettrone che interagisce con il campo coulombiano del nucleo atomico. Se l'energia cinetica degli elettroni è sufficientemente alta, la radiazione emessa si trova nella regione dei raggi X e più gli elettroni passano vicini al nucleo, maggiore sarà l'energia prodotta. Questo comporta che esista un limite massimo all'energia che può essere prodotta dall'elettrone incidente e corrisponde al caso in cui questo colpisca direttamente il nucleo; tuttavia questo evento è considerato molto raro e la probabilità che accada tende a 0. La trattazione formale quantistica svolta da H. Bethe e W. Heitler nel 1934 evidenzia come, a meno di alcune costanti, l'intensità dovuta alla bremsstrahlung risulti proporzionale a:

$$
I \propto \frac{Z^2 z^4 e^6}{m^2} \tag{1.13}
$$

dove Z è il numero atomico del nucleo, z quello della particella incidente, e la carica elementare e  $m$  la massa della particella. Questa semplice proporzionalità evidenzia sia come gli elettroni, grazie alla loro piccola massa, siano la particella più adatta alla produzione di radiazione ad alta energia sia come sia meglio scegliere dei target di materiali con alto numero atomico (come il tungsteno già citato nel precedente paragrafo).

#### Transizioni elettroniche

L'altro meccanismo mediante il quale è possibile produrre della radiazione, è quello delle transizioni elettroniche. Nel modello atomico di Bohr, gli elettroni occupano stabilmente le rispettive orbite con una precisa energia quantizzata. Se un elettrone effettua una transizione da un livello a un altro con energia minore, viene emesso un fotone con energia pari alla differenza di energia di legame dei due livelli (radiazione di fluorescenza):

$$
E_{\gamma} = \frac{hc}{\lambda} = E_i - E_j \tag{1.14}
$$

 $E_i$  ed  $E_j$  sono le energie dei due livelli coinvolti, mentre  $E_\gamma$  è l'energia del fotone emesso. Nella pratica, se una particella con alta energia (quindi alta velocità) colpisce l'elettrone di una shell atomica più interna (solitamente la shell K con numero quantico  $n = 1$ ), questo viene sbalzato fuori e al suo posto si crea una lacuna, la quale verrà successivamente riempita da un elettrone delle shell più esterne (tipicamente L o M rispettivamente con  $n = 2$  e  $n = 3$ ) producendo, di conseguenza, radiazione elettromagnetica appartenente nella maggior parte dei casi allo spettro dei raggi X. Convenzionalmente si indica con un pedice  $\alpha$  un salto di un singolo livello (ad esempio tra K ed L o L ed M), con  $\beta$  il salto di due livelli (come K ed M) e così via. Poiché le energie di transizione risultano diverse e tipiche per ogni atomo, tale radiazione viene definita "radiazione caratteristica".

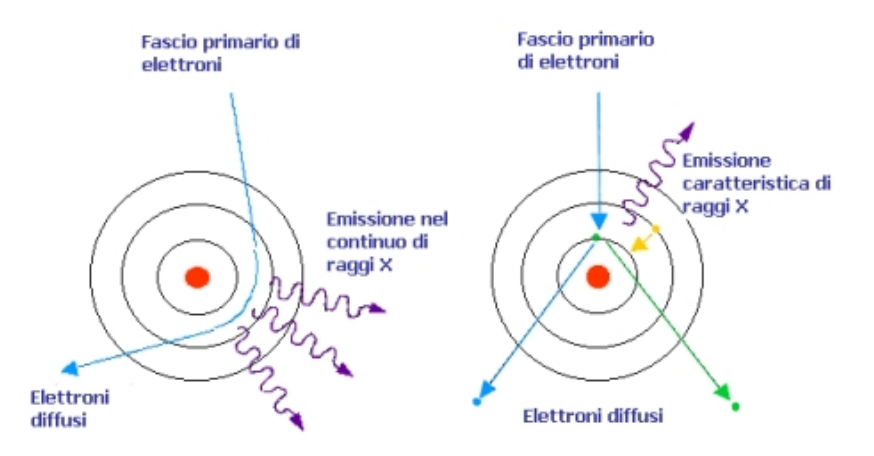

Figura 1.4: A sinistra la schematizzazione della radiazione da frenamento, a destra la radiazione caratteristica. [5]

## Capitolo 2

## La Tomografia Computerizzata

Spesso abbreviata in TC o TAC (dove la "A" sta per "Assiale"), la Tomografia Computerizzata è una tecnica di indagine che riveste un ruolo fondamentale nello studio in tre dimensioni di oggetti inanimati ed esseri viventi. Oltre alla sua fondamentale presenza nel campo delle diagnosi mediche, essa viene adoperata anche nelle industrie e nel settore dei Beni culturali, la cui applicazione sarà approfondita nel corso di questa tesi.

### 2.1 La tomografia: nascita e sviluppo

La tomografia è un processo che permette di analizzare la struttura interna di un corpo, ricostruendo un piano interno dell'oggetto senza che questo risulti sovrapposto alle altre strutture presenti (come avviene invece nella radiografia). Inoltre, grazie alle tecniche di rendering (si veda il Paragrafo 4.2), permette di studiare il volume e la forma del campione; tutto questo avviene in modo non invasivo e non distruttivo, che sono i principali vantaggi offerti da questo tipo di approccio. Nella pratica consiste nell'acquisizione di multiple radiografie per mezzo di un fascio di raggi X che attraversa il corpo ad angoli diversi. Dopo l'acquisizione, vengono ricostruiti i dati ottenendo le sezioni trasversali dell'oggetto, che possono successivamente essere renderizzate in 3D per uno studio dell'intero volume. In seguito agli studi del matematico J. Radon nel 1917, con cui fu possibile mostrare come si potesse ricostruire un'immagine partendo da un insieme in nito di sue proiezioni, nacque la cosiddetta "tecnica di ricostruzione algebrica". Questa si sviluppò poi anche grazie ai successivi lavori di S. Kaczmarz sulla soluzione approssimata di un grande sistema di equazioni<sup>[7]</sup> e ai lavori di A. M. Cormack sulla rappresentazione di una funzione tramite i suoi integrali di linea<sup>[8]</sup>. Sfruttando queste idee, verso la fine degli anni Sessanta, l'ingegnere G. Hounsfield, supportato dall'azienda inglese EMI, diede il via alla costruzione del primo tomografo, adoperato per la prima volta sul cervello di un paziente l'1 ottobre 1971. Ad oggi, le nuove tecniche e l'avanzamento della tecnologia, hanno portato ad apparati molto più performanti sia dal punto di vista dei

tempi di acquisizione, sia da quello della qualità dell'immagine finale, ma anche rispetto alla quantità di radiazioni rilasciate per ottenere un buon livello di dettaglio. Oltre ai sistemi di acquisizione fissi, a partire dal XXI secolo hanno iniziato a comparire anche i primi tomografi portatili, solitamente di dimensioni ridotte e con risoluzione minore, ma utili in campi come l'archeologia (ad esempio per la scansione di rocce e minerali senza il bisogno di romperle) o quello dei Beni culturali. L'apparato di acquisizione, utilizzato dall'X-ray Imaging Group per l'esperienza descritta nel Capitolo 3 di questa tesi, corrisponde proprio a un sistema trasportabile (anche se di tipo sperimentale, si veda a proposito il Paragrafo 3.2), che risulta sempre la soluzione migliore per evitare di dover spostare reperti e oggetti che potrebbero danneggiarsi.

## 2.2 Acquisizione

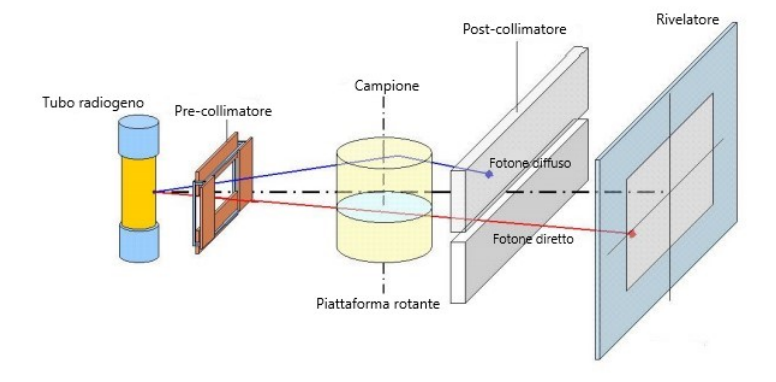

Figura 2.1: Rappresentazione schematica di un classico sistema di acquisizione tomografico

In Figura 2.1 un tipico sistema di acquisizione, composto da cinque parti principali: sorgente, pre-collimatore, campione, post-collimatore e rivelatore.

#### 2.2.1 Sorgenti e ambiti di applicazione

A seconda dei casi e del tipo di tomografia che si vuole ottenere, si possono scegliere sorgenti più o meno intense, più o meno energetiche e con varie grandezze della macchia focale. Le sorgenti più potenti vengono impiegate per lo studio di materiali pesanti con tensioni maggiori, correnti dell'ordine dei  $mA$  e un largo utilizzo soprattutto in ambito industriale. I parametri devono comunque essere scelti in base al campione che si vuole analizzare, alla qualità dell'immagine e al tempo totale di esposizione che si puntano ad ottenere. Si può, in ogni caso, tenere conto del fatto che per applicazioni sotto i 450 keV. dei processi descritti nel Paragrafo 1.2, agiscono sia l'effetto fotoelettrico (dominante fino a circa 60  $keV$  per i tessuti molli in ambito medico e fino a circa 400  $keV$  per elementi pesanti in ambito industriale), sia lo scattering di Compton, che tuttavia causa più che altro diffusione dei fotoni e quindi perdita di contrasto.

#### Tubo radiogeno

Tra i metodi di produzione artificiale dei raggi X si trova l'impiego di acceleratori lineari, sincrotroni e radioisotopi, ma quello più comunemente utilizzato (almeno per energie fino a 450  $keV$ ) è il tubo radiogeno.

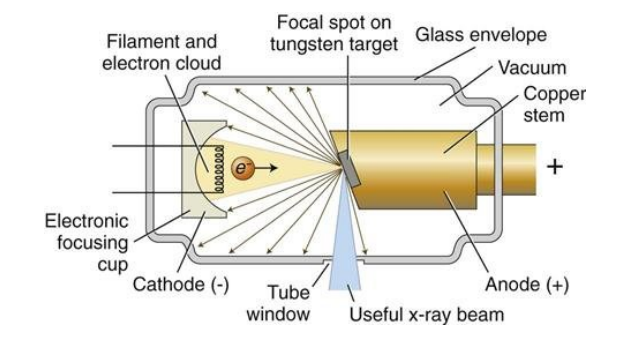

Figura 2.2: Schematizzazione di un tubo a raggi X nelle sue parti principali. [4]

I tubi a raggi X (o radiogeni) consistono in tubi in cui è stato creato il vuoto, in modo che gli elettroni uscenti dal catodo e accelerati da un'elevata differenza di potenziale (può variare da qualche decina a qualche centinaio di  $kV$  fino all'anodo possano fluire senza impedimenti. La produzione di elettroni avviene solitamente riscaldando, tramite il passaggio di una corrente dell'ordine dei  $mA$ , un filamento di tungsteno, che li produrrà per effetto termoionico (ovvero con un'energia cinetica maggiore del lavoro di estrazione dal metallo). Il fascio di elettroni, accelerato dalla differenza di potenziale, viene direzionato dall'elettrodo di focalizzazione (come osservabile in Figura 2.2) verso il target dell'anodo (generalmente in tungsteno, molibdeno o rame in base alle energie necessarie), che viene inclinato di un certo angolo in modo da aumentare l'area di incidenza degli elettroni. Tuttavia, applicando un'inclinazione eccessiva, si rischia di incorrere in un effetto di penombra e abbassamento di risoluzione sull'eventuale rivelatore posto al di fuori del tubo. Solitamente, solo circa l'1% dell'energia cinetica viene convertita in raggi X e ciò avviene nel cosiddetto punto focale dell'anodo. La restante parte (circa 99%) diviene radiazione infrarossa e quindi calore che riscalda l'anodo: per evitarne un surriscaldamento vengono impiegati circuiti di raffreddamento o target rotanti, cercando in ogni caso di non avere un'inclinazione troppo lieve dell'anodo stesso. Inoltre, uno stelo di rame conduce il calore prodotto fuori dal tubo. I raggi X prodotti fuoriescono da una finestra in berillio che ne causa una filtrazione intrinseca, spesso accentuata (a seconda dei casi) da un ulteriore filtro tipicamente in alluminio o rame, il quale riduce ulteriormente la selezione delle energie cinetiche possedute dai fotoni uscenti. In presenza di un rivelatore e di un oggetto da analizzare, la procedura di ltraggio serve a eliminare le radiazioni troppo deboli, che verrebbero assorbite interamente dal campione causando il tipico effetto di beam hardening. In questo modo, tra l'altro, viene anche ridotta la dose rilasciata, che è un aspetto molto importante soprattutto per gli impieghi dei raggi X in medicina e diagnostica.

#### Lo spettro di un tubo radiogeno

Con le premesse dei paragrafi precedenti, si può facilmente interpretare lo spettro di un tubo a raggi X, riportato in Figura 2.3. In esso si può distinguere una parte continua

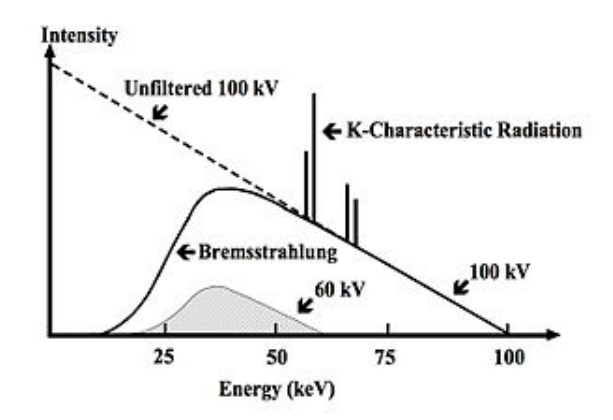

Figura 2.3: Spettro di un tubo a raggi X. In evidenza la zona continua dovuta al bremsstrahlung e i picchi dovuti alla radiazione caratteristica. Si noti anche come una diminuzione della differenza di potenziale corrisponda ad un abbassamento dell'intensità e della massima energia raggiungibile dai fotoni. [6]

dovuta alla radiazione di bremsstrahlung che ricopre tutte le energie disponibili nello spettro e in cui la prima parte con le energie più basse è stata filtrata come descritto precedentemente. A questa, si sovrappone una parte discreta dovuta alla radiazione caratteristica degli atomi che compongono il target dell'anodo. Nel caso del tungsteno, poiché si ha  $E_K = 70 \; keV$ ,  $E_L = 11 \; keV$  e  $E_M = 3 \; keV$  si avranno i picchi  $K_\alpha$ ,  $K_\beta$ e  $L_{\alpha}$  rispettivamente alle energie  $E_{K_{\alpha}} = 59 \; keV, E_{K_{\beta}} = 67 \; keV$  e  $E_{L_{\alpha}} = 8 \; keV,$  dove l'ultimo non è visibile poiché filtrato. I picchi particolarmente ravvicinati, visibili anche in Figura 2.3, sono dati dalla struttura fine dell'atomo. Lo spettro cambia in base a diversi fattori:

- 1. aumentando la corrente e quindi il numero di elettroni nel tubo, l'energia massima
- resta immutata, ma vengono prodotti più fotoni e aumenta quindi l'intensità;
- 2. aumentando, invece, la differenza di potenziale tra anodo e catodo crescono contemporaneamente sia l'intensità sia l'energia dei fotoni prodotti e aumenta, quindi, la potenza penetrante del fascio;

3. variando la composizione atomica del target, variano la quantità, l'energia e in generale la forma dello spettro dei fotoni prodotti, che può risultare utile per analisi particolari di materiali diversi.

In tubo radiogeno funge da sorgente della radiazione e lavora mediamente in un intervallo di tensione da 5 kV a 450 kV, dove quella massima raggiungibile è detta "tensione di picco".

#### Altre sorgenti

In casi particolari (soprattutto, ma non solo, nel caso di energie superiori a  $450 \; keV$ ) si può scegliere di adoperare un sincrotrone, ovvero un acceleratore anulare che porta gli elettroni ad energie nell'ordine dei GeV e produce una radiazione di energia compresa tipicamente tra 5 keV e 100 keV selezionata attraverso un apposito cristallo. Si riesce così ad ottenere un fascio di raggi X monoenergetico e con alta intensità, il che implica risoluzione spaziale molto maggiore e indurimento del fascio ridotto per gli oggetti ad alta densità. Un ulteriore esempio di sorgente è dato dall'acceleratore lineare (Linac), che accelera elettroni fino a colpire un anodo che produce i raggi X; negli ospedali è particolarmente utilizzato in ambito radioterapico.

### 2.2.2 Collimatori e geometrie

Altro elemento fondamentale in un sistema di acquisizione sono i collimatori. La loro principale funzione è quella di ridurre il più possibile la quantità di radiazione diffusa di scattering e, quindi, il rumore in acquisizione. Se ne distinguono generalmente due tipi in base alla loro posizione rispetto al campione analizzato: un pre-collimatore (tipicamente fogli di materiali radio-opachi come il piombo), posizionato direttamente dopo la sorgente e un post-collimatore posto dopo l'oggetto irradiato. Essi hanno un importante ruolo nella modifica della traiettoria dei raggi e vengono quindi cambiati anche in base alle geometrie di acquisizione scelte per una data scansione (riassunte graficamente in Figura 2.4):

- pencil beam se il collimatore è molto piccolo e la registrazione dei raggi avviene con un singolo rivelatore, per cui si ha un'alta risoluzione ma tempi di scansione molto elevati;
- $\bullet$  parallel beam se il collimatore consiste in una stretta fessura che produce raggi paralleli, i quali raggiungono un  $array$  lineare di rivelatori e la tomografia sarà poi formata muovendo verticalmente la sorgente per formare una matrice di elementi dell'immagine e integrando rispetto a tutti gli angoli;
- fan beam che funziona con lo stesso principio del parallel beam ma in cui i raggi non sono paralleli, bensì aperti a ventaglio, che risulta essere una situazione molto più realistica sperimentalmente;
- cone beam se i collimatori sono posti in modo da permettere ad un ampio fascio conico di raggiungere un rivelatore planare, col quale è possibile ottenere la radiografia con un solo passaggio e la tomografia di conseguenza con le rotazioni angolari.

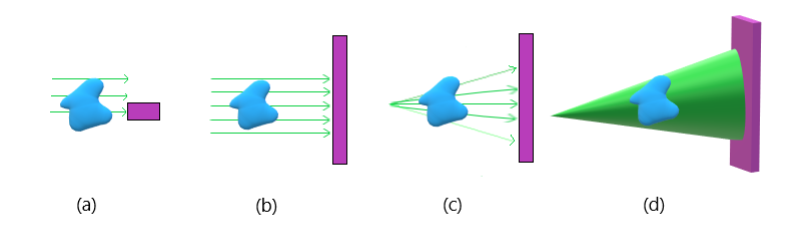

Figura 2.4: Le 4 diverse geometrie usate nel processo di scansione: (a) pencil beam, (b) parallel beam, (c) fan beam, (d) cone beam. In verde è rappresentato il fascio, in azzurro l'oggetto e in viola i rivelatori.

#### 2.2.3 Sistema rototraslazionale

Tra i due collimatori è posto il campione da analizzare che, nel caso di un sistema tomografico, è solitamente posto su una piattaforma rotante, in modo che possa essere irradiato dalla sorgente in tutte le possibili angolazioni. Questo apparato rotazionale viene spesso accoppiato a un sistema di assi traslazionali che, con precisione micrometrica e comandi manuali o da software, sposta sorgente e rivelatore permettendo, ad esempio, acquisizioni di oggetti di grandi dimensioni.

#### 2.2.4 Rivelatore

Il rivelatore (o detector in inglese) costituisce il punto in cui vengono rilevati fotoni, che sono stati attenuati dall'oggetto secondo la legge di Lambert (Paragrafo 1.2.4) e che impattano sulla sua superficie. A seconda del modello, i *detector* possono essere sensibili direttamente ai raggi X se sfruttano la produzione di coppie elettrone-lacuna nei cristalli del silicio di cui sono composti. Tali cristalli accumulano sempre più carica con l'arrivo di nuovi fotoni che viene poi processata dall'elettronica per ottenere l'immagine (rivelatore CMOS-based). In altri casi, invece, i raggi X vengono prima trasformati in radiazione visibile tramite un materiale fluorescente che funge da scintillatore (rivelatori indiretti); questo può essere poi legato a un sensore CCD o a dei fotodiodi (anche tramite fibra ottica), che trasmettono i dati al computer per processarli. Terminata l'acquisizione, si passa alla ricostruzione delle immagini, spiegata in dettaglio nella prossima sezione.

### 2.3 La ricostruzione delle immagini

La ricostruzione delle immagini<sup>[14]</sup> ottenute si articola in più fasi e può, in realtà, essere svolta con diversi metodi e algoritmi matematici, anche dipendenti dal setup sperimentale. La tomografia risulta, matematicamente, un problema inverso, poiché a partire dalle proiezioni ai diversi angoli si vuole ricostruire il volume del campione che ha generato le proiezioni acquisite.

#### 2.3.1 La radiografia attenuata e il sinogramma

Si definiscono *slice* le sezioni trasversali dell'oggetto studiato; ognuna di loro consiste in un'immagine bidimensionale di una specifica sezione interna dell'oggetto. Poiché prendiamo in considerazione un'immagine digitale, si deve tenere conto che essa è formata da un numero discreto di elementi ed è quindi impossibile eseguire infinite misurazioni. Tali "elementi" sono definiti *pixel* ("*picture elements*") e messi insieme formano una matrice organizzata in righe e colonne, ovvero l'immagine digitale stessa. Trattandosi, inoltre, di una ricostruzione tomografica, sarà necessario considerare anche lo spessore (cioè la terza dimensione) di ciascuna slice ottenendo, in realtà, una griglia composta da volumetti elementari detti voxel ("volume elements"). Il primo passo nella ricostruzione

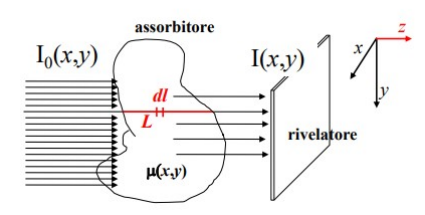

Figura 2.5: Rappresentazione schematica dell'assorbimento della radiazione dal campione studiato e del rivelatore che la riceve, con sistema di riferimento  $(x, y, z)$ . [14]

tomografica è il passaggio da radiografia acquisita a radiografia attenuata (atenrad). Si tratta, in realtà, di una semplice operazione matematica che prende la denizione della trasmissione T del fascio (si veda la relazione 1.12) e ne esegue il logaritmo naturale in modo da ottenere la seguente equazione:

$$
ln(\frac{I(x,y)}{I_0(x,y)}) = -\int_L \mu_l(x,y)dl
$$
\n(2.1)

dove  $(x, y)$  sono le coordinate del sistema di riferimento in Figura 2.5, l identifica la direzione del fascio e L è lo spessore dell'oggetto attraversato. In questo caso  $I_0(x, y)$  è la radiografia a campo vuoto, ovvero quella acquisita senza oggetto tra sorgente e rivelatore. Poiché la radiografia attenuata viene ottenuta con un rapporto di segnali, la scala di grigi che rappresenta la quantità di segnale risulta invertita e le parti del campione che assorbono maggiormente i raggi X risultano tendenti al bianco (e non al nero come ci si aspetta da una normale radiografia). Tale rapporto funge da normalizzazione del segnale, da cui si ottengono esclusivamente valori compresi tra 0 e 1 (dato che  $I_0(x, y)$ al denominatore è l'intensità del fascio non attenuato e quindi risulta necessariamente maggiore o uguale di qualsiasi  $I(x, y)$  attenuata dall'oggetto), i quali vengono poi mutati, dal logaritmo cambiato di segno, in valori decimali compresi nell'intervallo  $[0, +\infty[$ . Questo implica che, ad esempio, in una zona con  $I(x,y) \simeq I_0(x,y)$  si avrà  $\frac{I(x,y)}{I_0(x,y)} \simeq 1$  e il logaritmo avrà valore tendente a 0, rappresentato dal colore nero. Per ottenere un modello matematico, si consideri inizialmente una configurazione di tipo *parallel beam* come descritta nel Paragrafo 2.2 e una condizione di sorgente monoenergetica. Si consideri inoltre un oggetto, solidale con il sistema di riferimento  $(x, y)$ , esprimibile come  $f(x, y)$ e se ne studi la sua proiezione  $p(x, y)$  in coordinate polari  $p(t, \theta)$ , ottenuta ruotando il sistema  $(t, s)$  (dove l'asse s è ora parallelo ai raggi X) di un angolo  $\theta$  rispetto a  $(x, y)$ . Di conseguenza sull'asse t si misura la distanza tra il centro di rotazione e i vari raggi paralleli rilevati  $(x\cos\theta + y\sin\theta = t)$ . Una rappresentazione di questo sistema è riportata in Figura 2.6. Detto  $S = \{p(t, \theta), 0 < \theta < 2\pi\}$  l'insieme delle proiezioni lineari su tutti

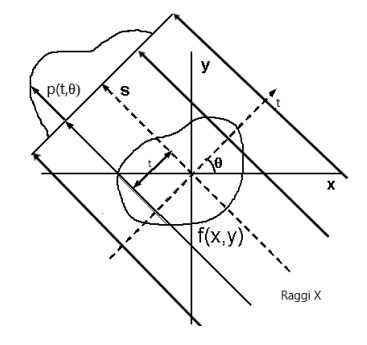

Figura 2.6: Rappresentazione del sistema considerato nel modello matematico per l'ottenimento del sinogramma.  $f(x, y)$ è la funzione oggetto, mentre  $p(t, \theta)$  è una proiezione.

gli angoli  $\theta$ , vale la relazione  $\mathcal{R}(f(x, y)) = S$  dove

$$
\mathcal{R}(p_{\theta})[f(x,y)] = \int_{-\infty}^{\infty} \int_{-\infty}^{\infty} f(x,y)\delta(p_{\theta} - x\cos\theta - y\sin\theta)dxdy \qquad (2.2)
$$

è la trasformata di Radon. Da questa sarebbe teoricamente possibile ottenere  $f(x, y)$ facendo uso dell'antitrasformata di Radon, secondo la seguente relazione:

$$
f(x,y) = \mathcal{R}^{-1}{S} = \mathcal{R}^{-1}{p_{\theta}(t)} = \frac{1}{4\pi^2} \int_{0}^{\pi} \left(\int_{-\infty}^{\infty} \left(\frac{1}{x\cos\theta + y\cos\theta - t}\right) \frac{\partial p_{\theta}(t)}{\partial t} dt\right) d\theta \quad (2.3)
$$

L'insieme S si definisce "sinogramma" che consiste, fissata un'altezza sul *detector*, in un'immagine le cui righe costituiscono la proiezione lineare dell'oggetto a un dato angolo θ, i cui valori rappresentano invece le colonne dell'immagine. Il termine deriva dal fatto che la trasformata di Radon trasforma un qualsiasi punto decentrato dell'immagine (di fatto il sinogramma risulta simmetrico sia rispetto al centro di rotazione, sia rispetto ai 180°) in una sinusoide e di conseguenza la trasformata di tutta la slice consisterà in un insieme di sinusoidi di varie ampiezze e fasi.

#### 2.3.2 Algoritmi di ricostruzione

#### Algoritmo di retroproiezione filtrata (FBP)

Il problema dell'approccio appena descritto deriva dal fatto che la trasformata di Radon può essere usata solo per valori continui della variabile, situazione che è impossibile ottenere nell'acquisizione di una tomografia, visto che sarebbero necessarie immagini non discrete (quindi non composte da *pixel*) e la scansione di infiniti angoli. La derivata della proiezione che compare nell'espressione dell'antitrasformata di Radon risulta matematicamente un problema mal posto, poiché non è assicurata la continuità nella dipendenza dai dati. Inoltre, il denominatore nell'integrando si può annullare e si ha quindi una singolarità che potrebbe portare a una divergenza del risultato. Si può ovviare a questo problema facendo uso del Teorema della *slice* di Fourier: dato l'oggetto  $f(x, y)$  e la sua proiezione all'angolo  $\theta$   $p(t, \theta)$ , la trasformata di Fourier applicata a tale proiezione è equivalente ad una linea passante per l'origine presa allo stesso angolo  $\theta$  rispetto all'asse u nello spazio 2D  $(u, v)$  della trasformata di Fourier di  $f(x, y)$ . Si dimostra, perciò, che

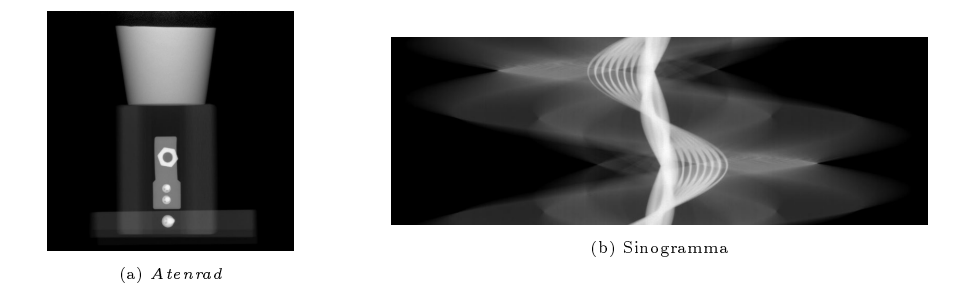

Figura 2.7: Oggetto visualizzato con una atenrad (a) e uno dei suoi sinogrammi ad una certa altezza (b).

vale la relazione:

$$
{}^{1D}\mathcal{F}(p) = {}^{2D}\mathcal{F}(f) = \int_{-\infty}^{\infty} \int_{-\infty}^{\infty} f(x,y)e^{-2\pi iux}dxdy
$$
 (2.4)

ove i rappresenta l'unità immaginaria.

Analiticamente, la trasformata di Fourier corrisponde al passaggio dallo spazio reale allo spazio delle frequenze; eseguendo questa operazione con tutte le proiezioni acquisite, si ottiene una serie di linee nello spazio bidimensionale di Fourier  $(u, v)$ , fino a riempirlo tutto omogeneamente con un numero sufficiente di angoli scansionati tra  $0 e \pi$ . A questo punto, si è in grado di ottenere l'espressione della  $f(x, y)$  del campione effettuando l'antitrasformata di Fourier 2D. Tuttavia, proprio per il fatto che nello spazio delle frequenze le proiezioni risultano delle linee, si evince come il centro dell'immagine risulterebbe "sovrarappresentato", mentre i bordi e in generale le parti esterne apparirebbero molto meno definiti. Di conseguenza, poiché nello spazio delle frequenze ad alti valori corrispondono grandi variazioni di segnale, un'immagine così ricostruita senza correzioni risulterebbe sfocata. Per questa ragione è stato introdotto il cosiddetto algoritmo di "retroproiezione filtrata". Il filtro di cui si parla ha la semplice funzione di ridurre il "peso" delle proiezioni nello spazio reale in prossimità del centro e aumentarlo via via verso l'esterno: nonostante ne esistano molti anche di diversa complessità, quello più semplice e maggiormente utilizzato è la funzione valore assoluto  $|\omega|$  (che ha questa semplice espressione nello spazio delle frequenze). ω corrisponde alla frequenza nello spazio di Fourier, dove la trasformata della proiezione  $p(t, \theta)$  si scrive  $P(\omega, \theta)$  e si effettua un cambio di variabili per esplicitare il ltro e separare la retroproiezione dalla trasformata, per cui valgono le relazioni

$$
u = \omega cos \theta \tag{2.5a}
$$

$$
v = \omega \sin \theta \tag{2.5b}
$$

L'antitrasformata 2D avrà l'espressione:

$$
f(x,y) = \int_{-\infty}^{\infty} \int_{-\infty}^{\infty} F(u,v)e^{2\pi i(ux+vy)}dudv
$$
 (2.6)

Facendo ora uso delle relazioni 2.5, ricordando che  $t = x\cos\theta + y\sin\theta$  e applicando il teorema della *slice* ottengo l'algoritmo di retroproiezione filtrata:

$$
f(x,y) = \int_{0}^{\pi} d\theta \int_{-\infty}^{\infty} P(\omega,\theta) |\omega| e^{2\pi i \omega t} d\omega
$$
 (2.7)

dove, ancora una volta,  $P(\omega, \theta) = \mathcal{F}(p(t, \theta))$ . Questo algoritmo può, all'occorrenza, essere modificato in base alla geometria di acquisizione, facendo uso di diversi "pesi"<sup>[14]</sup> per le varie fasi della ricostruzione (proiezione, filtro, punto da ricostruire, *slice*). Tali pesi, solitamente indicati con W, variano tipicamente in funzione parametri geometrici dovuti al setup sperimentale, come ad esempio la distanza sod (sorgente-oggetto), la dimensione del pixel e gli angoli di acquisizione.

#### Algoritmo di Feldkamp-Davis-Kress (FDK)

Nel caso specifico della geometria *cone beam* esiste un algoritmo di ricostruzione chiamato Feldkamp-Davis-Kress[9] (solitamente abbreviato in Feldkamp o FDK), che utilizza espressioni diverse per i pesi W rispetto alle geometrie parallel beam o fan beam. Senza scendere nei dettagli, ciò che fa questo algoritmo è prendere un punto  $(x_f, y_f, z_f)$  del volume da analizzare, fissare  $z_f$  e ruotare  $(x_f, y_f)$  di un angolo  $\alpha$ , tale che:

$$
\begin{cases}\nt = x_f \cos \alpha + y_f \sin \alpha \\
s = -x_f \sin \alpha + y_f \cos \alpha\n\end{cases}
$$
\n(2.8)

Viene successivamente eseguita l'interpolazione sul detector del punto  $(x_T, y_T)$  con le relazioni:

$$
\begin{cases}\n x_T = \frac{sod \cdot t}{sod - s} \\
 y_T = \frac{sod \cdot z_f}{sod - s}\n\end{cases}
$$
\n(2.9)

e si ricostruisce quindi un'intera slice XY .

Esistono poi altri algoritmi per la ricostruzione tomografica delle immagini, come la "tecnica di ricostruzione algebrica (ART), processo algebrico e iterativo che risulta tuttavia poco utilizzato a causa delle alte risorse computazionali che richiede e viene qui citato solo per completezza.

#### 2.3.3 Correzione artefatti e filtri

In numerose situazioni, durante una ricostruzione tomografica, possono presentarsi diverse circostanze che richiedono ulteriori aggiustamenti di varia natura, in particolare nella tomografia sperimentale in cui si hanno oggetti sempre diversi per dimensioni, materiali e geometrie. A tale scopo esistono altri tipi di filtri o di correzioni necessari per sistemare nel miglior modo possibile il rumore o i vari artefatti che possono presentarsi nell'acquisizione di una tomografia. I cosiddetti filtri locali possono essere generati da diverse funzioni, ad esempio in base al tipo di "vicinato" del *pixel* che si vuole modificare (cioè ai pixel circostanti) e, in alcuni casi, si possono anche applicare per mettere in evidenza punti di interesse. L'operazione matematica che si svolge in questo ambito è quella della convoluzione discreta, per mezzo della quale è possibile moltiplicare tra loro due matrici di diversa dimensione che, nel caso delle immagini digitali, corrispondono alla matrice associata all'immagine stessa e alla matrice del filtro, di dimensione minore, detta kernel. Quest'ultima viene spostata su tutte le posizioni interne all'immagine, calcolando il valore di uscita associato al pixel centrale per mezzo di una somma pesata di termini. In base alla loro forma esistono diversi filtri che, a seconda dei casi, possono risultare più o meno utili; le categorie più adoperate sono quelle di riduzione del rumore (filtri con media, mediana o gaussiani), di rilevazione dei bordi (Sobel, Laplace) e di accrescimento dei bordi (sfocatura). Gli artefatti più comuni che ci si ritrova a correggere durante una ricostruzione sono riportati di seguito.

#### Spikes

Punti a segnale anomalo dovuti a raggi X che hanno interagito direttamente con l'elettronica del rivelatore, generando un segnale molto alto (in una atenrad risultano bianchi e luminosi). Trattandosi di rumore casuale statistico, si fa uso di filtri locali che individuano i pixel "sbagliati" e li correggono con diversi metodi. Il principale metodo di rimozione prevede, quindi, soglie locali alla deviazione standard in una zona, pur risultando meno efficiente dei filtri locali con soglia globale, causa anche meno degrado all'immagine stessa, per cui spesso ci si ritrova a dover scegliere quale sia l'opzione più adatta a seconda dei punti di interesse. Una volta individuati i pixel con segnale anomalo, vi vengono applicati dei ltri di riduzione del rumore tramite convoluzione in modo da eliminarli. Questo può causare anche un degrado generale nell'immagine e, in questi casi, si cerca il miglior compromesso.

#### Artefatti metallici

Gli artefatti metallici (o metal artifacts) sono causati dal fatto che i metalli assorbono molto di più la radiazione X rispetto ad altri materiali. Si trovano molti picchi di segnale che vanno spesso a coprire la parte più debole e quindi pezzi interi del campione, durante la fase di retroproiezione. Spesso conviene utilizzare, già sul sinogramma, dei ltri di rilevazione dei picchi per mezzo di soglie locali, cercando poi di abbattere la parte più alta del segnale. Sarebbe teoricamente possibile anche applicare un'interpolazione lineare o un algoritmo iterativo al momento della ricostruzione, ma è un metodo che risulta particolarmente dispendioso e a meno di casi particolari non conviene utilizzarlo.

#### Artefatti ad anello

Gli artefatti ad anello (o ring artifacts) derivano da pixel del rivelatore che a prescindere dalla sorgente e dall'angolazione rispondono sempre o più o meno del normale. Sui sinogrammi sono facilmente riconoscibili perché si presentano come righe verticali e per correggerli vengono dapprima identificati con filtri di rilevazione dei bordi e poi corretti da filtri con medie. L'algoritmo più efficiente calcola la somma lungo tutte le colonne del sinogramma per poi analizzarne la derivata prima.

#### Artefatto di indurimento del fascio

Più comunemente indicato come "beam hardening", causato dai raggi X meno energetici (molli) che vengono completamente assorbiti, aumentando l'energia media dei fotoni del fascio. Si corregge con algoritmi molto complessi, considerando la curva del segnale, su cui viene posta una soglia e viene effettuato un ray tracing, processo che attraversa il volume ricostruito calcolando la dimensione in  $mm$  del raggio X ed eseguendo un confronto con i valori sperimentali, così da correggere tale curva con una funzione nota (per esempio una polinomiale).

#### Proiezioni troncate

Le proiezioni troncate *(truncated projections)* sono spesso causate da un errato posizionamento del campione o del detector durante la rotazione. Dato che la zona tagliata presenta un segnale anomalo e un rumore molto alto, è necessaria una correzione che "completi" la parte mancante. Il metodo più utilizzato è quello che si applica direttamente in fase di ricostruzione e tramite un determinato algoritmo "aggiunge" la parte mancante per mezzo di funzioni lineari o di coseno quadrato, in modo da eliminare lo sbalzo di segnale nello spazio di Fourier e permettere comunque una ricostruzione adeguata. Questo metodo di acquisizione risulta problematico solo in ambito sperimentale e industriale, in quanto nelle tecniche mediche di diagnostica, viene appositamente sfruttato per ridurre la dose sui tessuti del paziente.

#### Disallineamento del centro di rotazione

Questo è spesso causato da un disallineamento del piano di rotazione o dall'uso di un processo di ricostruzione non adatto alla geometria utilizzata. Il centro di rotazione in x viene solitamente calcolato prendendo gli estremi di una sinusoide nel sinogramma corrispondente al centro in z e calcolandone il punto medio, con la semplice formula  $Cx = \frac{x_1+x_2}{2}$  $\frac{+x_{2}}{2}$ . Quando ciò non porta ad alcun risultato soddisfacente può essere necessario, ad esempio, considerare un vettore dei centri (situazione con cui si ha a che fare in caso di rotazione del rivelatore) oppure fare uso dell'halfscan (in caso di disallineamento del piano di rotazione), ricostruendo quindi con la metà degli angoli.

Esistono anche altri artefatti che si possono presentare in una scansione, ma sono stati qui riportati solo quelli più comuni e più affrontati nelle ricostruzioni legate a questo progetto di tesi. Il prossimo capitolo intende focalizzarsi proprio su queste, prendendo quindi come assodate tutte le nozioni teoriche riportate nel Capitolo 1 e nel Capitolo 2.

## Capitolo 3

## Applicazione ai Beni Culturali: Tomba di Kha

Nel periodo tra il 5 giugno 2023 e il 12 giugno 2023, parte del gruppo di ricerca  $X$ -ray Imaging Group<sup>[10]</sup>[11]<sup>[12]</sup>[13] si è recata al *Museo Egizio* di Torino, per la scansione di numerosi reperti, anche di grandezza considerevole, relativi alla collezione della Tomba dell'architetto egizio Kha, scoperta il 15 febbraio 1906 durante una spedizione archeologica italiana (guidata dall'allora direttore del museo Ernesto Schiaparelli) nella necropoli a nord di Deir el-Medina. Queste ricerche si inseriscono in un più ampio progetto, denominato " $TT8$  Project" $^{[16][17][18][19][20]}$ , consistente in un programma di ricerca promosso dal *Museo Egizio* dal 2017 che coinvolge svariate figure professionali (ad esempio archeologi, fisici, egittologi). L'obiettivo finale è la completa pubblicazione degli studi sulla tomba e sui circa 400 reperti che ne compongono il corredo, in occasione del bicentenario del Museo Egizio che si terrà nel 2024. Una volta terminate le acquisizioni, i dati raccolti nei dischi di archiviazione sono stati riportati a Bologna per essere trasferiti sui computer per la ricostruzione, a cui ho partecipato, delle immagini e dei volumi, così da poter analizzare i materiali e gli eventuali contenuti di questi reperti.

### 3.1 I reperti studiati

La tomba di Kha e quella di sua moglie Merit sono oggi annoverate come i più ricchi e completi sepolcri mai scoperti in Egitto e per questo c'è un fortissimo interesse nello studio dei reperti che esse contengono. Per tutta la durata del TT8 Project, sono stati impiegati moltissimi metodi di indagine diagnostica, come l'imaging con raggi UV e infrarossi, la radiografia con neutroni, la risonanza magnetica, la tomografia e la spettroscopia con raggi X, la microscopia ottica e svariate altre tecniche anche molto avanzate. Le tecniche utilizzate vengono scelte in base al materiale e alle dimensioni dell'oggetto che si intende studiare, poiché ognuna è in grado di evidenziare meglio diversi dettagli o caratteristiche dell'opera analizzata. Tra i quesiti rimasti irrisolti e oggetto di ricerca in questo momento, restano, ad esempio, la natura e il metodo di impiego dei pigmenti usati per oggetti policromati, i processi di degradazione e lo sviluppo di tecniche di conservazione preventive. La sessione delle acquisizioni avvenuta a giugno è quella nella quale sono stati tomografati alcuni dei reperti più grandi, suddivisibili in due gruppi principali: cofanetti e anfore. I cofanetti sono tutti in legno e sono decorati con pitture e iscrizioni riguardanti Kha e sua moglie Merit (e i loro figli). Alcuni di questi presentano anche un contenuto come perizomi, sandali, tessuti e oli sacri. Lo scopo principale per il quale sono state studiate queste casse è l'analisi dei metodi costruttivi e di decorazione dei cofanetti stessi (esempio in Figura 3.1a). Le anfore, invece, sono tutte in terracotta e diverse risultano ancora sigillate con argilla o strisce di papiro. Molte sono incise con iscrizioni e una in particolare potrebbe contenere resti organici di uccelli conservati sotto sale, ma è ancora un'ipotesi in fase di verifica. Oltre allo studio dei metodi di costruzione e della tecnica di sigillatura delle anfore, risulta molto interessante l'analisi dell'interno di quelle mai aperte, che potrebbero contenere altri elementi di cui non possiamo essere a conoscenza, dato che l'eliminazione di un sigillo potrebbe comportare dei danni all'integrità del reperto (esempio in Figura 3.1b). Appartenenti a un gruppo ridotto, ci sono anche altri tre oggetti, di dimensioni contenute, consistenti in aghi usati per la tessitura e conservati in papiro o canna (in Figura 3.1c) e un piccolo astuccio, sempre in canna, intarsiato e decorato, contenente dei rasoi in bronzo. Nel Paragrafo 4.1, sarà presentato, a titolo di esempio, un oggetto per ogni gruppo, della cui ricostruzione mi sono occupato. La Tabella 3.1 è riporta un approfondimento con dettagli più specifici sui vari reperti.

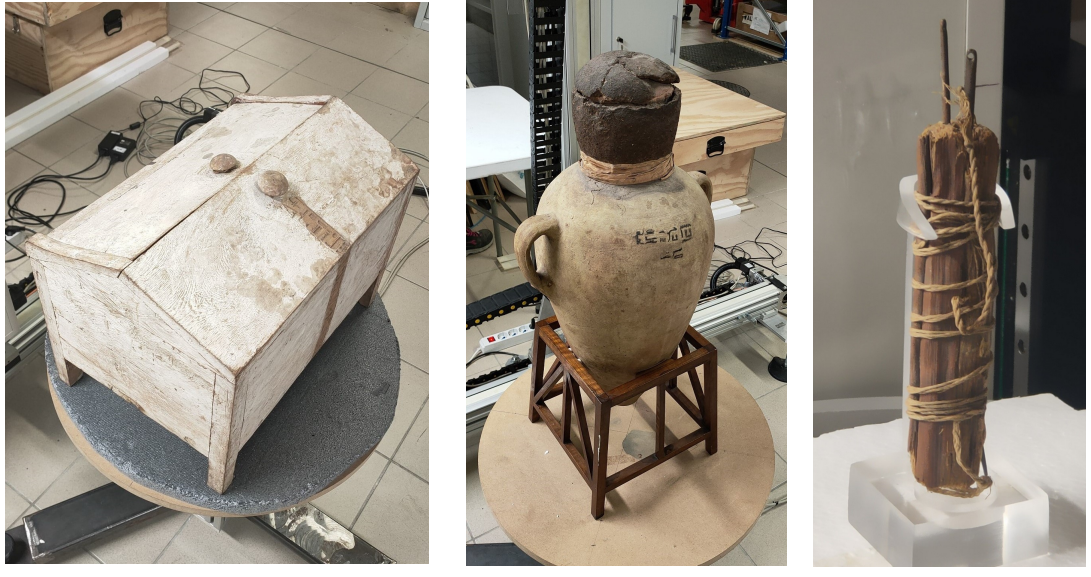

(a) Cofanetto (b) Anfora (c) Astuccio di canne

Figura 3.1: Fotografie dei reperti con un esempio per ogni categoria.

| N. Inv.          | Descrizione                                                                                                    | Materiale                      | Dimensioni                                      |
|------------------|----------------------------------------------------------------------------------------------------|--------------------------------|-------------------------------------------------|
| <b>ANFORE</b>    |                                                                                                    |                                |                                                 |
| S. 08526         | Anfora contenente uccelli sotto sale                                                                            | Terracotta, resti organici     | $60 \times 37$ cm <sup>2</sup>                  |
| S. 08250         | Vasetto biansato con marchio, chiu-<br>so con una tela                                                          | Terracotta, tessuto            | $8 \times 4, 8$ cm <sup>2</sup>                 |
| S. 08356         | Anfora con formula di offerta per<br>Kha, sigillata con ciotola capovolta,<br>strisce di papiro e fango         | Terracotta, fibre vegetali     | $70 \times 37$ cm <sup>2</sup>                  |
| S. 08467         | Anfora con iscrizioni, sigillata con<br>argilla, strisce di papiro                                              | Terracotta, fibre vegetali     | $67 \times 38$ cm <sup>2</sup>                  |
| S. 08516         | Anfora con iscrizioni, sigillata con<br>argilla                                                                 | $\operatorname{Terracotta}$    | $67 \times 38$ cm <sup>2</sup>                  |
| S. 08618         | Anfora con etichetta ieratica, sigilla-<br>ta con argilla                                                       | Terracotta                     | $67 \times 37$ cm <sup>2</sup>                  |
| <b>COFANETTI</b> |                                                                                                    |                                |                                                 |
| S. 08212         | Cofanetto con Kha e Merit che rice-<br>vono offerte dal figlio Nakhttaneb                                       | Legno, fibre vegetali, pittura | $34 \times 44 \times 30$ cm <sup>3</sup>        |
| S. 08213         | Cofanetto coni Kha e Merit che rice-<br>vono offerte dal figlio Nekhetef                                        | Legno, pittura                 | $36 \times 48, 5 \times 35$ cm <sup>3</sup>     |
| S. 08440         | Cofanetto con formula di offerta per<br>il defunto Kha                                                          | Legno, pittura                 | $36 \times 49 \times 35$ cm <sup>3</sup>        |
| S. 08450         | Cofanetto per i sette oli sacri, con<br>formula di offerta per Kha                                              | Legno, pittura                 | $41 \times 37 \times 54$ cm <sup>3</sup>        |
| S. 08514         | Cofanetto con iscrizione                                                                                        | Legno, pittura                 | $34 \times 46, 5 \times 31, 5 \text{ cm}^3$     |
| S. 08515         | Cofanetto sigillato recante il carti-<br>glio del faraone Tutmosi IV                                            | Legno, pittura                 | $37 \times 40, 5 \times 30$ cm <sup>3</sup>     |
| S. 08613         | Cofanetto con scena di offerta per<br>Kha e Merit, contenente perizomi e<br>altri tessuti                       | Legno, pittura                 | $40 \times 34 \times 48$ cm <sup>3</sup>        |
| S. 08617         | Cofanetto contenente perizomi, un<br>seme di dattero, un paio di sanda-<br>li e il sigillo del cofanetto stesso | Legno, pittura                 | $41 \times 36 \times 49$ cm <sup>3</sup>        |
| <b>ALTRO</b>     |                                                                                                    |                                |                                                 |
| S. 08379         | Due aghi in un contenitore di canna                                                                             | Metallo/bronzo, fibre vegetali | $14, 8 \times 2, 8 \times 1, 9$ cm <sup>3</sup> |
| S. 08496         | Quattro aghi infissi su un pezzo di<br>stelo di papiro                                                          | Metallo/bronzo, papiro         | $16 \times 4, 1 \times 3, 3 \, cm^3$            |
| S. 08498         | Rasoi in bronzo in astuccio di canne                                                                            | Metallo/bronzo                 | $8,4 \times 1,9 \times 1,1 \text{ cm}^3$        |

Tabella 3.1: Dati generali dei reperti tomografati.

### 3.2 Il setup sperimentale

Per poter effettuare le acquisizioni direttamente al Museo Egizio, è stato utilizzato un tomografo trasportabile, appositamente studiato e costruito dal gruppo di ricerca, che fosse in grado, grazie ad un sistema di assi di traslazione, di scansionare i grandi reperti protagonisti di questa sessione sul campo. Una rappresentazione schematica dello speci fico sistema utilizzato è riportata in Figura 3.2.

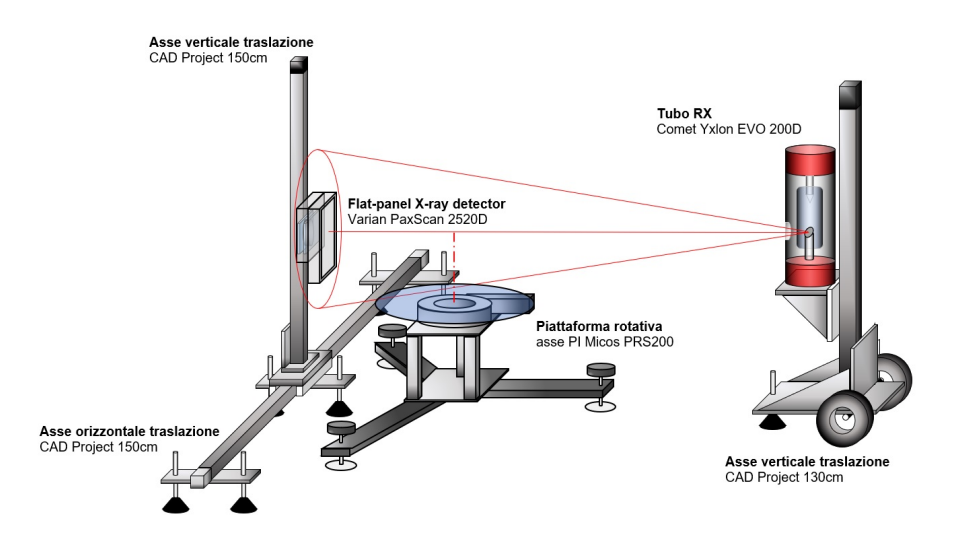

Figura 3.2: Il sistema di acquisizione utilizzato dall'X-ray Imaging Group per le scansioni dei reperti al Museo Egizio; per ciascuna sua parte sono riportati marca e modello.

Si distinguono, in particolare, le seguenti parti:

- sorgente: costituita da un tubo radiogeno Comet Yxlon EVO 200D, di produzione danese e con un design particolarmente ergonomico, a partire dal suo peso ridotto (circa 23 kg) che semplifica trasporti e riposizionamenti. Possiede un punto focale di 1 mm e assicura una potenza di uscita del fascio di raggi X fino a 750 W, che si traduce in un minore tempo di esposizione.
- piattaforma rotativa PI Micos PRS-200: su questa viene posto il campione da scansionare, con capacità di carico fino a 50 kg. Si regola in modo che l'oggetto risulti ruotare su una superficie piatta e parallela al terreno. La rotazione è motorizzata e controllata via software da un computer fisso che ne regola i parametri.
- rivelatore *Varian PaxScan 2520D*: di tipo *flat-panel* a conversione indiretta, costruito con silicio amorfo accoppiato ad uno strato di scintillatore di CsI, che implica vantaggi come supporto a radiazioni di alta intensità, minima rivelazione degli

eventi di interferenza e migliori performance anche con basso segnale. Il detector è stato controllato dallo stesso computer fisso della piattaforma rotativa, con apposito software che permette di impostare le caratteristiche desiderate, tra cui quella del frame rate, cioè il numero di immagini acquisite al secondo.

• assi di traslazione: prodotti dalla  $CAD$  Project (azienda del territorio bolognese) appositamente per l'apparato sperimentale qui descritto. Sono stati adoperati due assi da 150 cm, uno verticale e uno orizzontale, per lo spostamento del rivelatore e uno verticale da 130 cm per traslare la sorgente. Per il controllo si è utilizzato un software sviluppato dal gruppo di ricerca specificamente per questi assi, installato in questo caso su un computer portatile.

Per l'acquisizione degli oggetti più grandi (cofanetti e anfore) è stata adottata una modalità di scansione in continua, quindi asincrona, in cui la velocità di rotazione e il frame rate del rivelatore sono fissati. Questa tecnica comporta un *binning* (processo che consiste nella riduzione di un fattore a scelta della grandezza dell'immagine) hardware 2x2 e di conseguenza il lato dei *pixel* equivale a 254  $\mu$ m. I reperti più piccoli sono stati acquisiti con singoli posizionamenti e con lo stesso sistema CT.

Le schede di acquisizione di alcune tomografie saranno riportate per i diversi oggetti nel Paragrafo 4.1, contenenti numerose informazioni sull'acquisizione, tra cui i parametri impostati, date e orari di scansione e uno schema delle posizioni del rivelatore. Esse risultano di fondamentale importanza, poiché comprendono i parametri da inserire nel software per il processo di ricostruzione, descritto nel prossimo paragrafo.

## 3.3 Il software di ricostruzione: PARREC

Come software per le ricostruzioni è stato utilizzato  $PARREC^{[15]}$ , sviluppato dall'Xray Imaging Group del Dipartimento di Fisica e Astronomia dell'Università di Bologna.  $PARREC$ è in grado di ricostruire le sezioni tomografiche a partire dai dati delle scansioni e può gestire sia geometrie fan beam, sia geometrie cone beam. In entrambi i casi parallelizza i processi di calcolo distribuendoli su tutti i processori disponibili e aumentando l'efficienza computazionale. Oltre agli algoritmi di ricostruzione descritti nel Paragrafo 2.3 di questa tesi, implementa anche molte opzioni di pre-processing e post-processing per la correzione via software dei problemi di acquisizione o di eventuali artefatti (si veda il Paragrafo 2.3.3).

Inizialmente, si carica una sequenza di proiezioni (projections) in formato .sdt e i relativi metadati con estensione *.spr* che nel *file* di testo compaiono nel seguente ordine:

- dimensionalità dell'array;
- numero di colonne dell'array  $(x)$ ;
- dimensione fisica (in  $x e y$ ) del pixel;
- numero di righe dell'array (y);

- dimensioni fisiche (in  $x e y$ ) del voxel;

- tipo numerico dei dati (1=unsigned short integer, 16 bit; 3=floating point, 32 bit etc.). Le proiezioni vengono solitamente rinominate in ordine crescente dall'angolo di acquisizione "0" a quello massimo (che tipicamente è  $359,719$  o 899 in base alla ricostruzione angolare). Nella cartella con i *file* vengono inoltre inserite le due proiezioni rinominate "projectiondrk.sdt" e"projectionbak.sdt", corrispondenti rispettivamente alla scansione del fondo (dark) e quella del campo vuoto, senza oggetto, izero (si veda la Figura 3.3 per un esempio). La prima serve a rimuovere il rumore di fondo, mentre la seconda rappresenta la  $I_0$  della Formula 2.1.

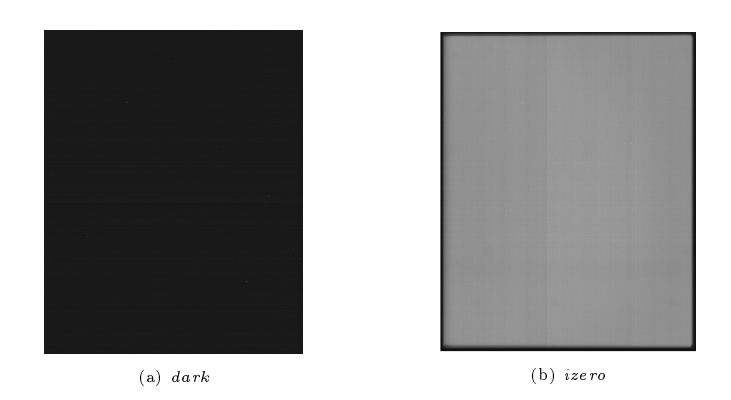

Figura 3.3: Esempi di proiezioni di fondo (a) e a campo vuoto (b).

Una volta caricata la sequenza, PARREC permette di visualizzarne tutte le singole immagini sia manualmente sia automaticamente e di modificare il contrasto luminoso dell'immagine visualizzando a schermo anche il valore numerico del segnale di ciascun pixel e le sue coordinate spaziali. L'utente ha sempre la possibilità di modificare le immagini

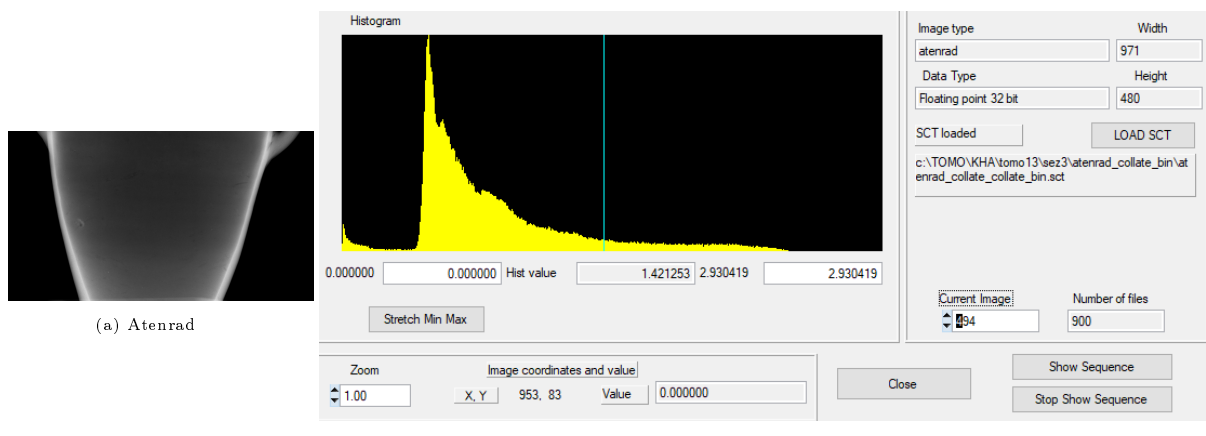

(b) Istogramma dell'immagine (a)

Figura 3.4: Schermata per la visualizzazione dei dati di una sequenza con istogramma dell'immagine.

in diversi modi: può effettuare un *crop*, ovvero un ritaglio, per diminuire i dati totali e quindi il tempo di calcolo e per rimuovere eventuale rumore che solitamente si presenta sui bordi della proiezione; può utilizzare le operazioni algebriche per sommare, sottrarre, moltiplicare o dividere due immagini e ottenere un certo risultato o ancora unire due sequenze con l'opzione *collate*, che permette di unire affiancando due proiezioni di due sequenze diverse (e quindi, automaticamente, anche tutte le sequenze stesse), utile soprattutto nei casi di tomograe di oggetti molto grandi che necessitano di acquisizioni multiple per le diverse sezioni. In questi casi, date le ingenti dimensioni dell'immagine finale, conviene effettuare un *binning* riducendo la grandezza dell'immagine e, di conseguenza, lo spazio di archiviazione necessario a contenerla. Esistono numerose altre opzioni di modifica disponibili, ma intendo soffermarmi solo su quelle che ho utilizzato di più nella mia esperienza. Come descritto anche nel Paragrafo 2.3.1, le radiografie vengono "normalizzate" attraverso la 2.1, producendo delle radiografie attenuate che in PARREC si ottengono dal comando Make Atenrads; questa e tutte le successive fasi principali della ricostruzione si possono ritrovare nel menù a tendina denominato CT STEPS. La formula di normalizzazione, applicata su ogni pixel, prende la seguente forma:

$$
A_{i,j} = -ln \frac{Pr j_{i,j} - Dr k_{i,j}}{I0_{i,j} - Dr k_{i,j}}
$$
\n(3.1)

dove  $Pr<sub>i</sub>$  è la projection acquisita, I0 la scansione a campo vuoto e Drk quella di fondo, mentre  $i \in j$  indicano le coordinate dei *pixel* sulla matrice dell'immagine. Successivamente, conviene quasi sempre utilizzare un filtro di  $Outlier$  (potendo anche scegliere l'algoritmo più adatto e in generale viene usato quello con la deviazione standard) per rimuovere i pixel neri o bianchi dovuti a radiazione X che ha interagito direttamente con l'elettronica del rivelatore e che forma rumore di fondo di tipo stocastico. A questo punto si può passare ai sinogrammi per mezzo del comando Make Sinograms, in seguito al quale il software prende la stessa riga di ogni atenrad e la copia nella matrice (di dimensione data dal numero di colonne delle atenrads per il numero totale di atenrads acquisite) che costituisce il sinogramma. I sinogrammi ottenuti possono essere subito visualizzati in sequenza per cercare eventuali anomalie. Le più comuni sono righe verticali bianche (ring artifacts) o nere (pixel caldi o hot pixel). Dei ring artifact si è parlato nel Paragrafo 2.3.3, gli hot pixel si identificano invece come pixel fisici del rivelatore che per difetto di fabbricazione oppure per danneggiamento da radiazione, rispondono sempre con un valore molto alto nelle projections. In presenza di questi artefatti si può procedere con degli algoritmi di rilevazione e rimozione delle righe verticali sui sinogrammi (sono disponibili diverse scelte e quello che mi sono ritrovato ad adoperare maggiormente è stato il filtro geometrico, che consiste in un filtro locale che analizza i valori del  $pixel$ e dei suoi vicini in funzione della loro posizione reciproca). Si passa poi alla normalizzazione per mezzo di un ulteriore algoritmo che analizza il segnale di ogni colonna in funzione delle vicine e dell'andamento generale dei dati. Si tenga presente che tutte le elaborazioni sono applicabili anche solo ad immagini specifiche, con totale libertà di scelta sul numero e sulla posizione nella sequenza; ciò risulta molto utile quando si vogliono effettuare delle prove o quando solo alcune immagini presentano certi artefatti. Un ulteriore *file* che viene caricato assieme alle proiezioni iniziali è quello con estensione .sct e contiene tutte le informazioni relative alla geometria di acquisizione e ai parametri utilizzati. Esso deve essere modificato dall'utente specificando i diversi dati che servono al programma per attuare gli step successivi (si veda la Figura 3.5):

- $\bullet$  distanze in mm tra i centri del sistema di acquisizione costituiti da macchia focale della sorgente (S), centro di rotazione del campione (O), centro del rivelatore (D): ODD (oggetto-rivelatore), SOD (sorgente-oggetto) e la loro somma SDD (sorgenterivelatore). Da queste distanze si definisce un importante parametro, detto magnificazione  $M$ , che rappresenta l'ingrandimento dell'immagine rispetto all'oggetto dovuto alla divergenza del fascio e calcolabile come  $M = \frac{SDD}{SOD}$ .
- $\bullet$  dimensione del *pixel* del rivelatore in  $mm$ , per la quale vengono richieste la lunghezza in  $x$  (*pxsize*) e in  $y$  (*pysize*), solitamente uguali dato che si sceglie di adottare, per semplicità, un rivelatore con pixel quadrato. Da queste dimensioni si ricava in funzione della magnificazione la dimensione del voxel usando la relazione:  $v_{size} = \frac{p_{size}}{M}$  $\frac{size}{M}$ .
- numero di proiezioni, con standard a 900, cioè con step angolari di 0,4° su 360°, può essere diminuito a discapito della denizione per ridurre i tempi di scansione o aumentato per ottenere maggiore risoluzione.
- angolo di rotazione, solitamente fisso a 360° e con segno positivo per rotazioni orarie e negativo per quelle antiorarie.
- $\bullet$  centro in  $x(Cx)$ , da calcolare come descritto nel Paragrafo 2.3.3. Il software è dotato anche di un sistema di calcolo automatico, che tuttavia è sempre bene verificare tramite l'opzione "Try Rec with different centers", la quale permette di impostare un intervallo di centri e un passo tra questi effettuando subito alcune ricostruzioni della stessa slice (usando a priori l'algoritmo per geometrie fan beam) mediante le quali poter scegliere il valore più adatto, cercando di eliminare il più possibile disallineamenti e artefatti vari. È importante sottolineare che questo processo deve essere eseguito sul sinogramma corrispondente alla slice centrale, che corrisponde al valore del centro in  $z(Cz)$  ed è determinato dall'apparato sperimentale.

Tutti gli altri parametri, osservabili in Figura 3.5, sono calcolati e inseriti automaticamente dal programma e, a meno di casi eccezionali, non è necessario modificarli. Si può procedere a questo punto con le fasi finali della ricostruzione: nel caso della geometria cone beam, che è quella con cui ho lavorato nelle ricostruzioni dei reperti, vengono riconvertiti i sinogrammi corretti in atenrads con il comando Revert to Atenrads, ottenendo dei file denominati atenrad reverted. Da qui si prosegue con il processo di ricostruzione

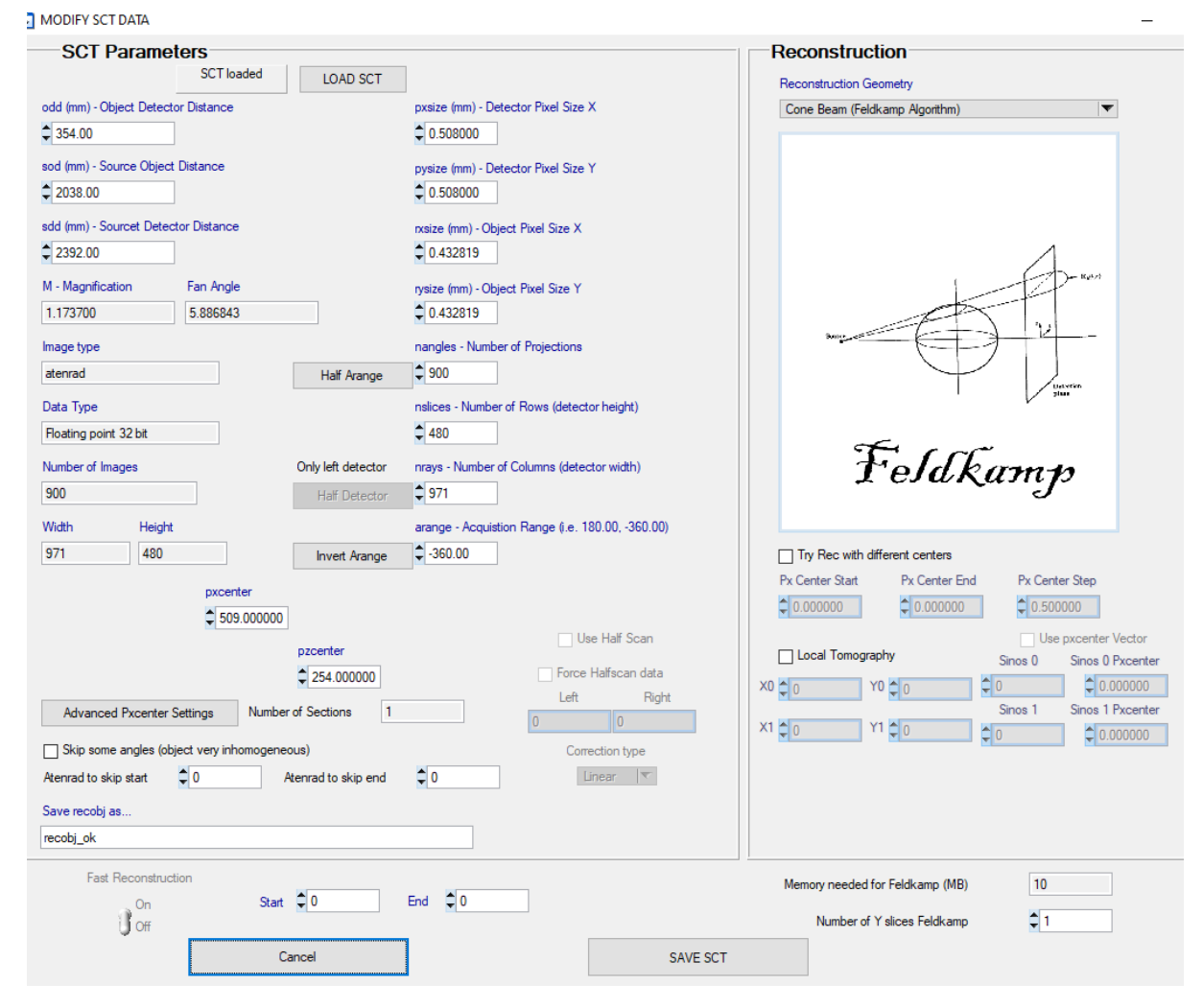

Figura 3.5: Visualizzazione della schermata dei dati nel *file .sct* in cui inserire i parametri di acquisizione.

nale descritto al Paragrafo 2.3.2 per quanto riguarda l'algoritmo Feldkamp, che risulta particolarmente dispendioso in termini computazionali: vengono dapprima filtrate le atenrads nel dominio delle frequenze con il comando FFT Filter ottenendo una sequenza di " $\alpha t$ enrad $F$ ; in ultimo, viene lanciata la ricostruzione con la possibilità di scegliere il numero di *slice* lungo y da ricostruire. Si ottengono dei file dal nome " $recXZ$  ok" che rappresentano le sezioni verticali dell'oggetto e, a questo punto, la ricostruzione è completa. Attraverso l'uso di software per il rendering in 3D, è possibile utilizzare questi file per la visualizzazione in tre dimensioni dei volumi dell'oggetto, argomento di cui parleremo nel Paragrafo 4.2.

## Capitolo 4

## Ricostruzioni e Rendering

In quest'ultimo capitolo della tesi vengono riportate alcune ricostruzioni da me realizzate, si introduce inoltre il rendering dei volumi, per poi commentare brevemente alcuni esempi.

### 4.1 Ricostruzioni

In questo paragrafo sono riportate alcune esperienze di ricostruzioni da me condotte, con una breve descrizione del procedimento e con le immagini ottenute. Infatti, avendo utilizzato strumenti tomografici sperimentali e realizzati in laboratorio assemblando varie componenti, nella fase di ricostruzione ci sono diverse operazioni da effettuare che devono essere determinate sperimentalmente ed adattate caso per caso all'oggetto analizzato. In totale, ho lavorato su tre anfore, quattro cofanetti e un astuccio e, a titolo di esempio, riporterò di seguito un oggetto per ciascuna di queste categorie.

#### 4.1.1 Anfora

È stato mio compito ricostruire i dati di tre grandi anfore sigillate. Ne verrà qui descritta una sola (la tomo 10), dato che il procedimento è stato molto simile nei due casi (una fotograa è riportata in Figura 3.1b). Come accennato anche nel Paragrafo 3.3, per oggetti di grosse dimensioni è necessario acquisire più sezioni sia verticalmente sia orizzontalmente; nel caso delle anfore sono state effettuate scansioni divise in 4 sezioni verticali, ciascuna con 3 sezioni orizzontali (mostrate in Figura 4.1). In Figura 4.2 sono riportate le projections della sezione 1 divise in pos1, pos2 e pos3, prese allo stesso angolo di rotazione. Per ogni sezione, sono state create le atenrad di tutte le posizioni orizzontali per poi passare il ltro di outlier con deviazione standard, così da correggere al meglio tutti i pixel del rivelatore con risposta errata, che nelle proiezioni risultavano più chiari. Successivamente ho eseguito il collate orizzontale delle 3 parti, per ottenere un'immagine

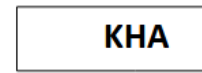

**TORINO** MAR 7 giugno 2023  $14:23 - 15:07$ 

Tomo10

SISTEMA: COMET EVO 200D + VARIAN PS2520D

Sistema CT mobile grande

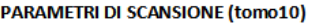

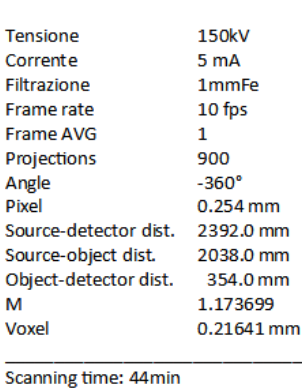

#### #CAMPIONE: n.1 anfora S.08467 Museo Egizio di Torino - Tomba di Kha

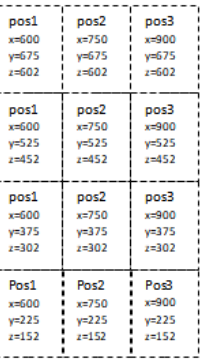

Figura 4.1: Scheda di acquisizione con parametri e tabella di struttura della tomo10 (anfora).

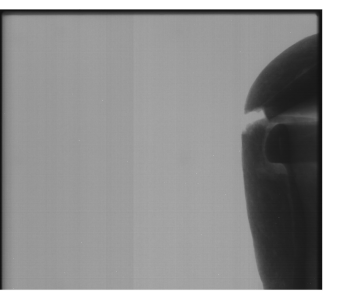

 $Cz = 508$ 

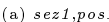

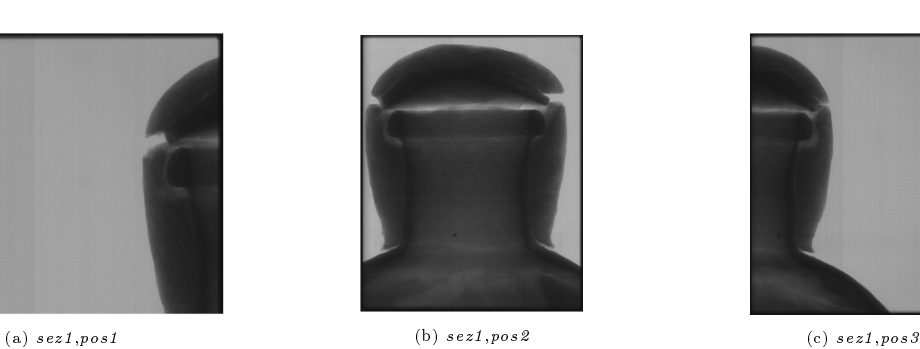

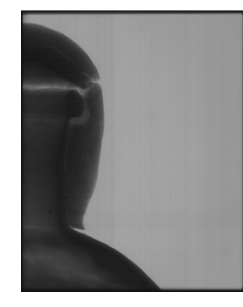

Figura 4.2: Le proiezioni acquisite della sezione 1 (parte superiore) di un'anfora.

unica per ogni angolo. Chi analizza le posizioni si focalizza solitamente su un dettaglio particolarmente piccolo presente in un punto della sequenza e sposta manualmente le due immagini, *pixel* per *pixel* fino a farle combaciare al meglio. A volte può capitare che, per problemi avvenuti in fase di acquisizione, ci sia uno scarto (tipicamente pari ad 1 pixel) su uno dei lati dell'oggetto che risulta impossibile da correggere. In questi casi si può solo trovare il miglior compromesso, ad esempio cercando di "trasportare" lo scarto di un pixel dai bordi dell'oggetto alla sua parte interna, in modo che risulti meno percepibile. L'opzione del collate, oltre a riattaccare due sequenze, è utile anche per eliminare il rumore presente ai lati delle proiezioni, come si farebbe con un semplice

crop. Nel caso di quello orizzontale, le coordinate da variare su ciascuna immagine sono la X1 (cioè la posizione del lato destro) per l'immagine a sinistra e la X0 (cioè la posizione del lato sinistro) per l'immagine a destra. La sequenza ottenuta è stata poi binnata 2x2, dimezzando cioè la dimensione sia in x sia in  $\gamma$ . Il risultato di queste operazioni è riportato in Figura 4.3 e i file ottenuti sono denominati atenrad collate collate  $n$  (dove n rappresenta il numero della proiezione e varia da 0 a 899). A questo punto ho potuto

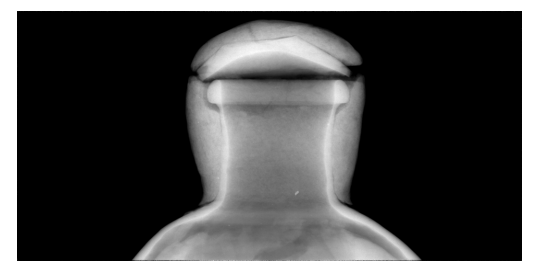

Figura 4.3: Le atenrad della sezione 1 dell'anfora unite tramite collate orizzontale.

creare i sinogrammi, osservandoli uno a uno per individuare eventuali artefatti. Data la presenza di alcune righe verticali bianche, ho lanciato l'algoritmo per il ring removal tramite geometrical filter, accertandomi, mediante l'opzione di anteprima, che le linee risultassero scomparse e variando all'occorrenza il parametro di soglia del filtro stesso. In seguito ho completato la rimozione dei ring artifact eseguendo la ring normalization e ottenendo i file sinos ringnorm  $n$  (dove n indica il numero dello specifico sinogramma e varia, in questo caso, da 0 a 479). Ho quindi modificato i parametri di acquisizio-

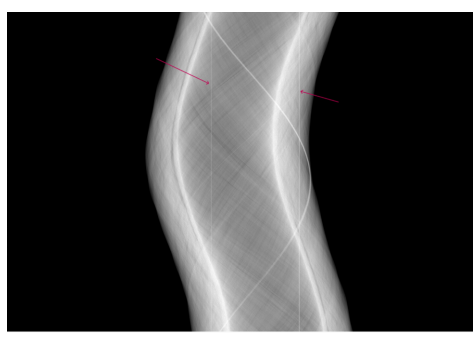

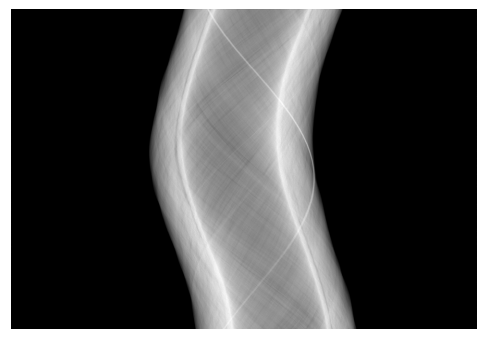

(a) Sinogramma non normalizzato (b) Sinogramma normalizzato per artefatti anulari

Figura 4.4: Confronto tra lo stesso sinogramma prima e dopo la correzione degli artefatti ad anello.

ne con quelli noti sperimentalmente (si veda la Figura 4.1), in modo da permettere al software di procedere con le successive fasi di ricostruzione. Avendo il centro in z come dato noto pari a 508 (che diventa 254 dato che la gura è stata binnata 2x2), ho selezionato il sinogramma in posizione 254 e ho iniziato il calcolo per il centro in  $x$  sia tramite il tool automatico di  $PARREC$ , sia tentando un approccio "manuale" andando a osservare, tramite la schermata in Figura 3.4b, le posizioni in x dei pixel alle estremità di una sinusoide (per comodità quelle più esterne, che sono a contatto con dei pixel neri di segnale molto basso) e calcolandone il punto medio. In entrambi i casi ho ottenuto un valore  $Cx = 508$ . Ho quindi deciso di adoperare l'opzione "Try Rec with different centers" in un range tra 507 e 509 con degli step di 0,1 pixel, come mostrato in Figura 4.5. Analizzando le ricostruzioni ottenute ho identificato il valore per  $Cx$  pari a 508,5, corrispondente all'immagine in Figura 4.6, che non presenta disallineamenti o sfocature di sorta.

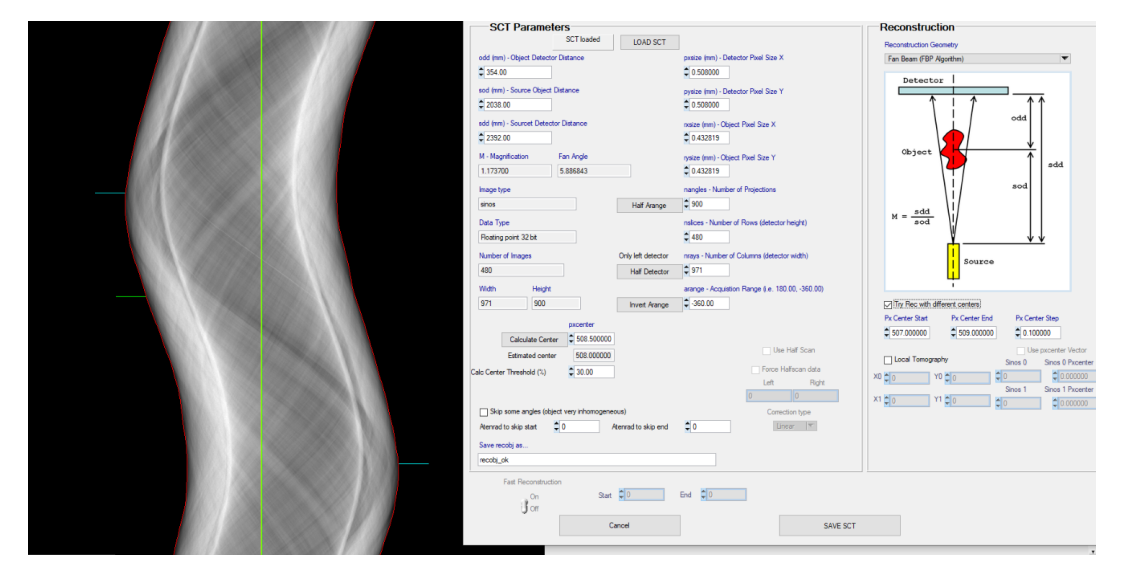

Figura 4.5: Schermata per la modifica dei dati nel file sct con le opzioni per il calcolo del centro in x. Accanto il sinogramma 254 con le linee per il calcolo automatico.

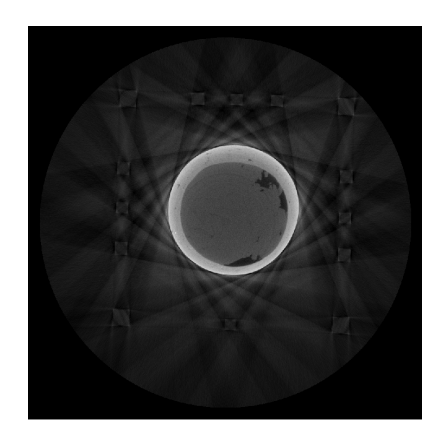

Figura 4.6: Ricostruzione della *slice* centrale della sezione 1 dell'anfora con il centro scelto corrispondente a  $Cx = 508, 5$ .

Ho quindi potuto eseguire il comando Revert to Atenrads ottenendo il risultato in Figura 4.7a e i *file atenrad\_reverted\_n* (con n da 0 a 899), per applicare l'algoritmo di retroproiezione filtrata con FFT Filter ottenendo le *atenrad* filtrate, con un esempio visualizzabile in Figura 4.7b e con i corrispondenti *file* denominati *atenradF*. In ultimo, ho

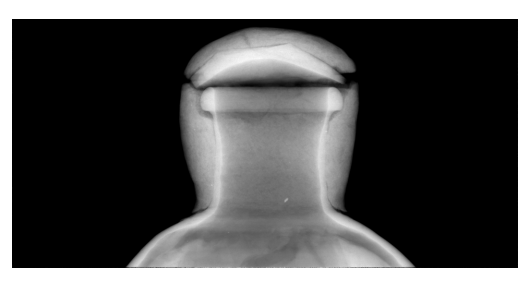

(a) Atenrad reverted ottenuta dai sinogrammi modificati. (b) Atenrad filtrata con FFT.

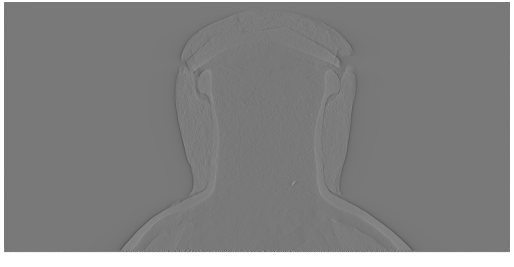

Figura 4.7: Atenrad riconvertite dai sinogrammi e filtrate.

lanciato la ricostruzione con l'algoritmo Feldkamp visto che si trattava di geometria cone beam, selezionando però una sequenza ristretta dalla slice 100 alla 799, escludendo quindi le parti vuote in cui non era apprezzabile il segnale dell'oggetto. Tutto il procedimento sinora descritto è poi stato applicato anche alle sezioni 2, 3 e 4, con l'attenzione di avere per ciascuna lo stesso numero di pixel a seguito del collate orizzontale e le stesse slice ricostruite da 100 a 799. Senza questi accorgimenti, avrei infatti ottenuto sezioni verticali della stessa immagine di larghezza diversa o angoli di rotazione non corrispondenti. Ho quindi terminato con il collate verticale delle quattro sezioni lavorando stavolta sulle Y 1 (posizione del lato inferiore) dell'immagine superiore e le Y 0 (posizione del lato superiore) dell'immagine inferiore. In Figura 4.8 sono riportate delle slice ricostruite con l'oggetto visualizzato a diverse profondità (cioè a diverse z).

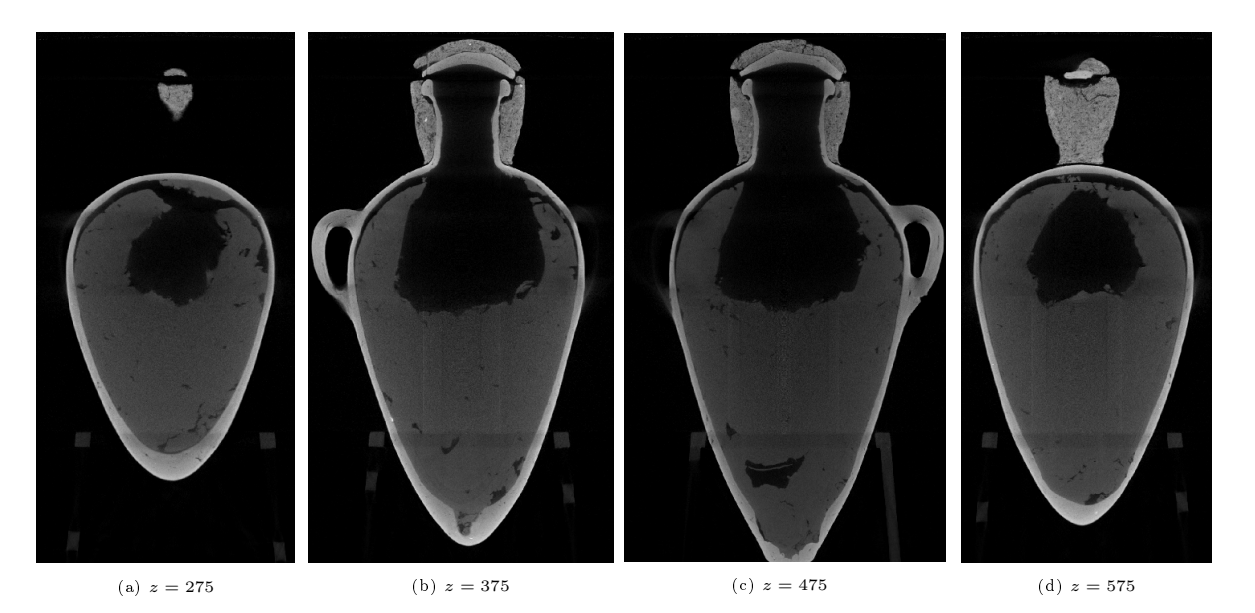

Figura 4.8: Ricostruzioni di un'anfora visualizzate a diverse profondità.

#### 4.1.2 Cofanetto in legno

Oltre alle anfore, ho avuto anche il compito di ricostruire diverse tomografie (tomo2,  $tomo4, tomo5, tomo6$  contenenti cofanetti in legno di varie dimensioni (fotografia in Figura 3.1a). Il procedimento che ho applicato è analogo a quello utilizzato per le anfore, con delle differenze circa alcuni artefatti riscontrati. Prendendo come esempio

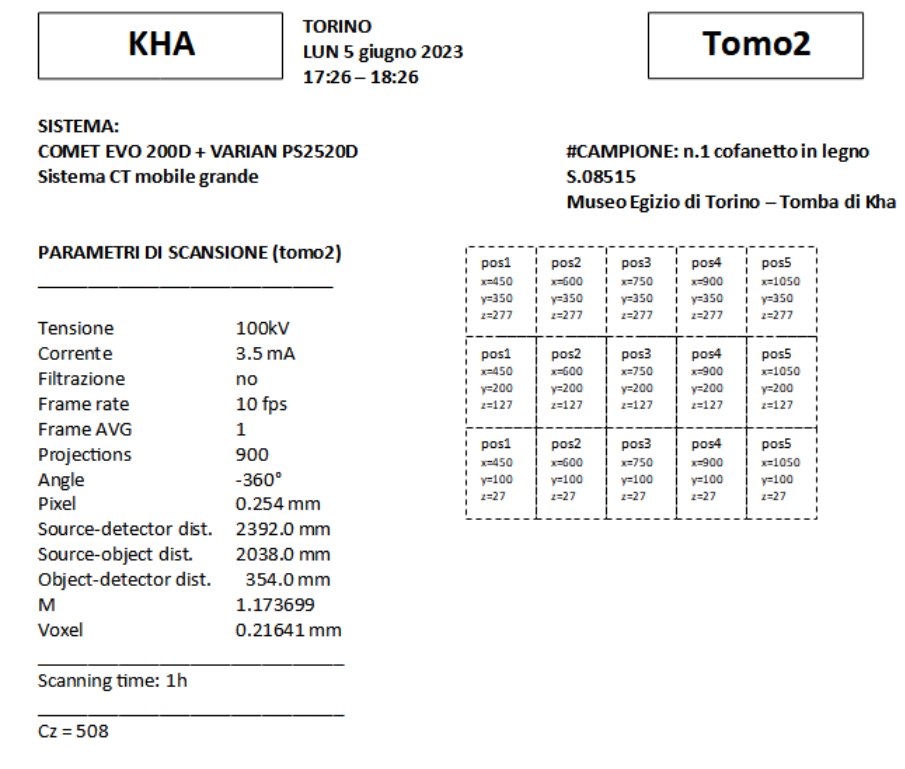

Figura 4.9: Scheda di acquisizione con parametri e tabella di struttura della tomo2 (cofanetto).

la tomo2 (scheda di acquisizione in Figura 4.9), uno dei cofanetti più grandi con 5 posizioni orizzontali per ciascuna sezione, si è presentato un problema di righe nere verticali in numerosi sinogrammi prodotti, dovute probabilmente a degli hot pixel (cioè dei pixel bianchi che rispondono sempre con alto segnale) non corretti. Per ridurre il problema, ho scelto di utilizzare dei filtri locali sugli specifici sinogrammi sbagliati, mediando l'immagine con la mediana e riuscendo a rimuovere le linee nere, a discapito di un abbassamento locale di risoluzione. L'esempio di ricostruzione di un cofanetto è riportato in Figura 4.10. Più che sul contenuto, in questo caso l'interesse è focalizzato soprattutto sulle tecniche di costruzione e di sigillo utilizzate per il cofanetto; la parte esterna in Figura 4.10a risulta quindi utile alla comprensione dei metodi di incastro e decorazione del legno. In Figura 4.10b si ha una visione sull'interno della cassa con un sigillo sul bordo superiore. Nelle Figure 4.10c e 4.10d, infine, sono invece chiaramente osservabili i cavicchi in legno adoperati per l'assemblaggio del cofanetto.

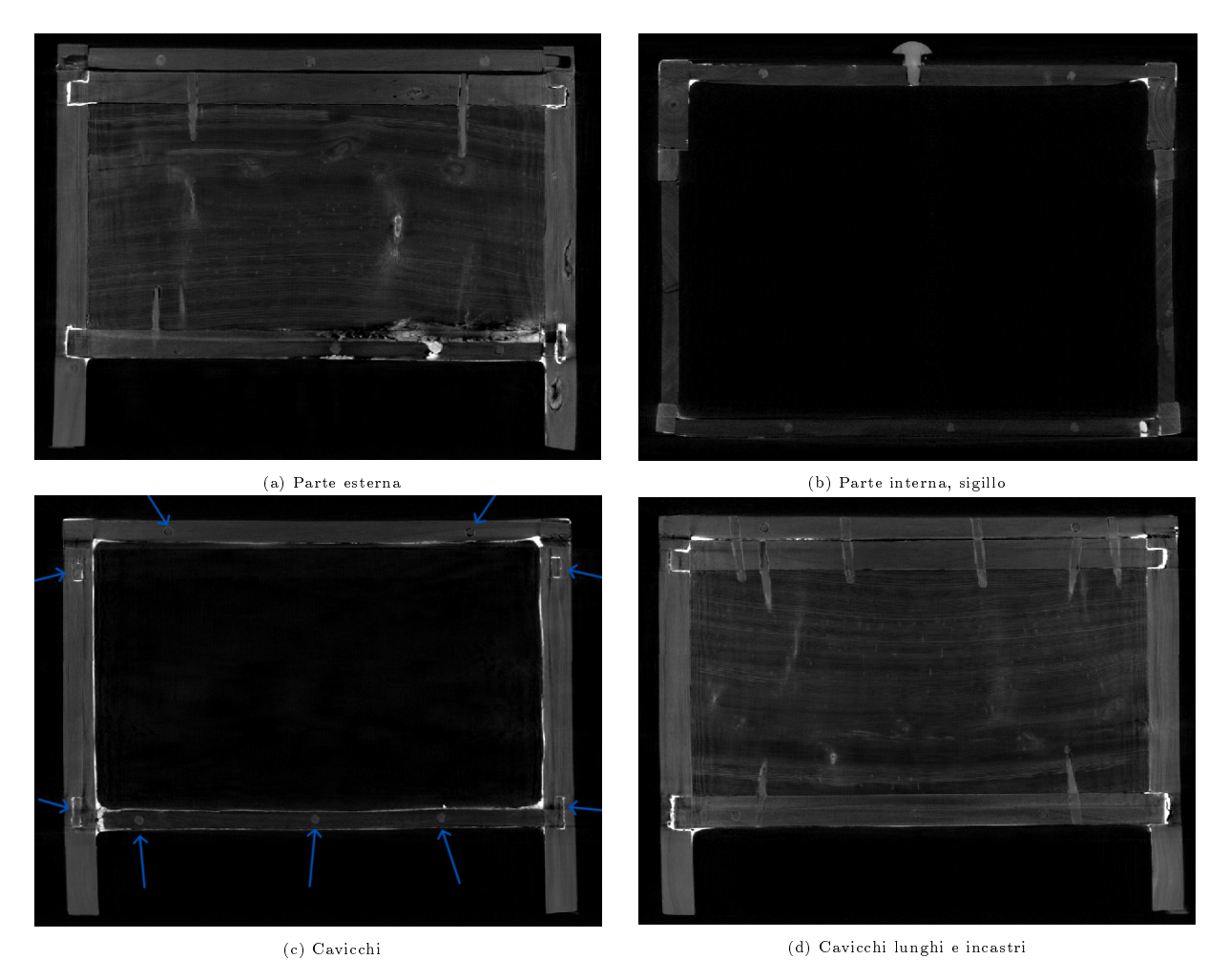

Figura 4.10: Ricostruzione di un cofanetto.

#### 4.1.3 Astuccio con rasoi

La  $tomo$ <sup>7</sup> si differenzia dalle altre poiché composta da una singola acquisizione condotta su un oggetto molto più piccolo, ovvero un astuccio contenente delle lame di rasoio, legato a una serie di reperti diversa, per dimensioni e tipologia, da quelle presentate sopra (i dettagli di queste differenze sono riportati nel Paragrafo 3.1); anche i parametri di acquisizione sperimentali, che erano gli stessi per tutte le altre scansioni, in questo caso risultavano variati (si veda la Figura 4.11). Anche in questo caso ho usato lo stesso procedimento già descritto per l'anfora, escludendo naturalmente le operazioni di collate.

| <b>KHA</b>                                                                                                    | <b>TORINO</b><br>MAR 7 giugno 2023<br>$10:05 - 10:41$                                                                                         | Tomo7                                                                                                |  |
|----------------------------------------------------------------------------------------------------|----------------------------------------------------------------------------------------------------|----------------------------------------------------------------------------------------------------|--|
| <b>SISTEMA:</b><br>COMET EVO 200D + VARIAN PS2520D<br>Sistema CT mobile grande                                                                                                    |                                                                                                    | #CAMPIONE: astuccio di canne con rasoi in bronzo<br>S.08498<br>Museo Egizio di Torino - Tomba di Kha |  |
| <b>PARAMETRI DI SCANSIONE (tomo7)</b>                                                                                                    |                                                                                                    |                                                                                                    |  |
| Tensione<br>Corrente<br>Filtrazione<br>Frame rate<br><b>Frame AVG</b><br>Projections<br>Angle<br>Pixel<br>Source-detector dist. 2392.0 mm<br>Source-object dist.<br>Object-detector dist.<br>M<br>Voxel | 170kV<br>4.4 <sub>m</sub> A<br>1.5mmFe<br>4 fps<br>4<br>900<br>$-360^\circ$<br>$0.127$ mm<br>2038.0 mm<br>354.0 mm<br>1.173699<br>0.108205 mm | PosO<br>$x = 775$<br>$y = 173$<br>$2 = 100$                                                          |  |
| Scanning time: 36min                                                                                                    |                                                                                                    |                                                                                                    |  |

Figura 4.11: Scheda di acquisizione con parametri e tabella di struttura della tomo7 (astuccio).

Ho poi deciso di applicare, tramite l'apposito comando, la rimozione degli hot pixel prima di creare le atenrads e di tagliare i bordi delle proiezioni con l'opzione crop per eliminare il rumore di fondo particolarmente presente nel caso di questa tomografia. Una slice ricostruita si può visualizzata in Figura 4.12 ed è in particolare osservabile l'insieme delle lame di bronzo contenute nell'astuccio.

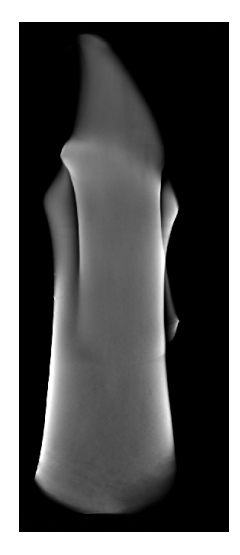

Figura 4.12: Ricostruzione di un astuccio con rasoi, lame.

#### 4.1.4 Esperienza sperimentale

Avendo fatto uso di un sistema sperimentale, c'è sicuramente da tenere in conto la grande flessibilità che esso offre rispetto, ad esempio, alle macchine usate negli ospedali o acquistabili commercialmente "chiavi in mano" per le analisi industriali. Proprio per queste ragioni, si rivela necessario il dover adattare strumenti e software alle specificità di ogni campione, trovandosi davanti sempre nuove sfide da affrontare. Dal punto di vista più generale ho imparato che ogni volta che si termina una ricostruzione è consigliabile eliminare tutti i dati delle fasi "intermedie", in modo da liberare quelle che spesso risultano essere decine di gigabytes di spazio, per avere una situazione più ordinata e di facile fruizione. Inoltre, i dati restanti, che nel nostro caso consistono in projections iniziali, atenrads e ricostruzioni finali, vengono copiati in degli spazi di archiviazione esterni, per prevenire qualsiasi imprevisto circa la perdita denitiva in assenza di backup.

Le tomografie delle grandi anfore presentano nella parte inferiore un artefatto dovuto al supporto su cui sono state poste in fase di acquisizione, nonostante questo fosse in legno e quindi di un materiale meno denso della terracotta delle anfore (tale artefatto è anche visualizzabile in Figura 4.8). Insieme al gruppo di ricerca, abbiamo teorizzato che si tratti di un fenomeno di beam hardening (spiegato nel Paragrafo 2.3.3). Ho effettuato numerosi tentativi con l'algoritmo di correzione per beam hardening ponendo le ricostruzioni e le atenrad in una cartella denominata BHC, tentando un algoritmo di correzione basato sul ray tracing (che calcola la dimensione in mm del raggio X che attraversa l'oggetto e vi associa il valore acquisito nelle atenrad) con diversi parametri di soglia e angoli su cui applicarlo. Ho poi sperimentato diverse curve per il  $\hbar t$  di questi dati con le loro relative tangenti calcolate per la correzione. Non essendo riusciti a raggiungere un compromesso soddisfacente, abbiamo anche tentato di sommare algebricamente l'immagine corretta con questo metodo e quella originale assegnando a ciascuna diversi pesi: se la presenza del supporto si riusciva ad eliminare, il rumore generato da queste operazioni diveniva tale da non essere più in grado di osservare i dettagli presenti nei materiali dell'anfora stessa. Per questo motivo, abbiamo deciso non correggere la ricostruzione.

L'ultimo caso di cui voglio discutere è quello che mi ha insegnato l'utilizzo dell'algoritmo per le truncated projections, spiegato nel Paragrafo 2.3.3. È il caso della seconda sezione verticale della *tomo14*, altra anfora che presentava dei tagli e del rumore sul lato sinistro per alcuni intervalli degli angoli di rotazione. Applicando quindi l'algoritmo di truncated projections durante il filtraggio con  $FFT$  prima della ricostruzione, sono riuscito ad ottenere un "prolungamento" fittizio del segnale, che permette alla ricostruzione di essere comunque completata senza anomalie. Tuttavia, mi sono trovato di fronte ad un'estensione di una zona già in partenza ricca di rumore che, invece di migliorare la ricostruzione, tendeva a "sporcarla" ulteriormente. Ho quindi corretto questo problema con l'algoritmo di segmentazione per artefatti metallici (che è in grado di abbattere il segnale in zone prestabilite). Modificando le soglie dei parametri e selezionando solo le aree di interesse, ho potuto ottenere il risultato apprezzabile in Figura 4.13, dove l'immagine più a sinistra è la slice di partenza e l'immagine più a destra quella corretta. Avendo eliminato il rumore presente, ho quindi potuto riapplicare l'algoritmo di truncated projections ottenendo un esito decisamente più soddisfacente.

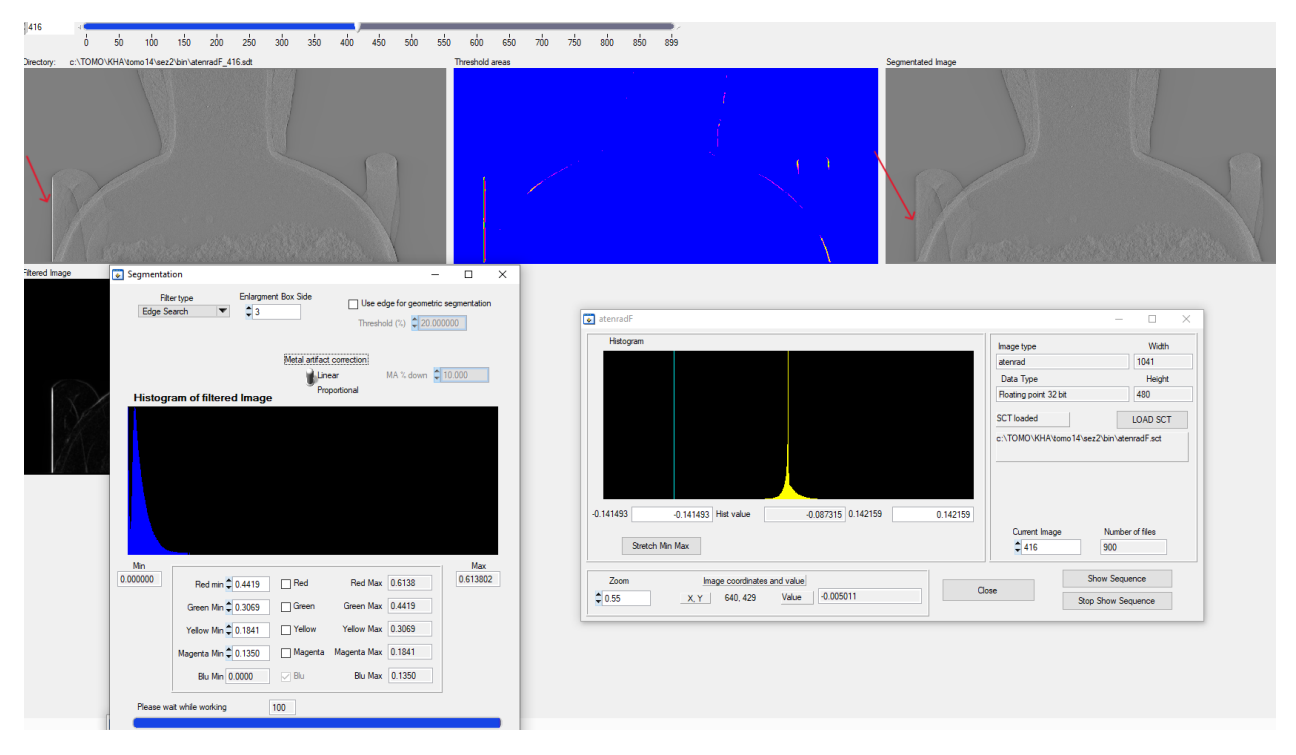

Figura 4.13: Correzione per artefatti metallici (segnali alti) con segmentazione.

## 4.2 Rendering

Terminata la mia esperienza di ricostruzione delle slice di un campione, mi sono occupato del processo di rendering 3D con il software VGSTUDIO MAX, sviluppato da Volume Graphics. È necessario dapprima importare nel programma i dati delle ricostruzioni (.sdt) come Raw Data, ordinandoli per numeri crescenti in modo che siano posti come nella sequenza di rotazione. Successivamente, si deve aprire un *file .spr* per inserire, dove richiesto, i parametri dell'immagine come il tipo numerico dei dati e i relativi bit, le dimensioni delle righe e delle colonne delle immagini e quelle dei pixel. Si sottolinea che se l'immagine è stata *binnata* in  $x e$  in  $y e$  si intende procedere con una ricostruzione volumetrica, è fondamentale ricordare di effettuare il *binning* anche in  $z$ , oppure indicare la diversa dimensione in z tra le slice. Dopo aver inserito i dati richiesti, accertandosi che lo spazio di archiviazione richiesto per l'operazione non sia eccessivo (caso in cui si può decidere di diminuire il numero di bit, passando, ad esempio, da 32 a 16), si può lanciare il rendering ottenendo una visualizzazione volumetrica dell'oggetto. Il software

offre innumerevoli opzioni di visualizzazione del campione, a partire dalla possibilità di ruotarlo in tutte le angolazioni, tagliarne delle sezioni per osservarlo all'interno, modificare a piacimento i punti luce formando delle ombre, assegnare colori a intervalli della scala di grigi, cambiare la texture dell'oggetto, eccetera.

## 4.3 Risultati

Facendo uso del software descritto nel paragrafo precedente, ho realizzato il rendering dei volumi dell'anfora  $(tomol\theta)$ , del cofanetto  $(tomol\theta)$  e dell'astuccio  $(tomol\theta)$ .

#### Anfora

Sono di seguito riportate, in Figura 4.14, le visualizzazioni tridimensionali di una delle grandi anfore, di cui è possibile osservare un maggior numero di dettagli, come lo spessore di ciascuna sua parte e svariati punti di vista e prospettive. Le luci sono state poste in modo da apprezzare maggiormente le curve e le diverse parti dell'oggetto. Inoltre sono stati assegnati due colori a due intervalli della scala di grigi per differenziare meglio l'anfora dal suo contenuto. Il rendering in 3D permette anche l'eliminazione del supporto in legno che aveva creato i problemi descritti nel Paragrafo 4.1.4, semplicemente disabilitando il relativo intervallo nell'istogramma dei grigi (Figura 4.14b). Tale operazione nasconde in realtà anche il segnale del contenuto (cera) dell'anfora stessa e risulta utile nello studio delle sue tecniche di modellamento: sono per esempio osservabili le scanalature circolari formate dal tornio (Figura 4.14f).

#### Cofanetto

Il rendering del cofanetto offre la possibilità di apprezzare molto meglio delle semplici ricostruzioni bidimensionali la forma dell'oggetto e come esso sia assemblato. Nell'angolazione riportata in Figura 4.15a, il cofanetto è visualizzato dall'alto e si possono osservare molto chiaramente le iscrizioni in geroglici e due pomelli. In Figura 4.15b viene messo in primo piano il lato inferiore e sono apprezzabili i lunghi cavicchi nel legno per l'assemblaggio di pannelli separati. In Figura 4.15c è presentato invece uno scorcio interno e sono in evidenza le sezioni circolari dei cavicchi che attraversano l'oggetto.

#### Astuccio

Il rendering dell'astuccio mette in evidenza il suo ridotto spessore (Figura 4.16c) e, con la giusta illuminazione, le incisioni presenti sulla sua superficie (Figura 4.16a). Eliminando l'involucro esterno, inoltre, si possono osservare meglio le piccole lame in bronzo che contiene (Figura 4.16d) e dedurne gli incastri e le tecniche costruttive.

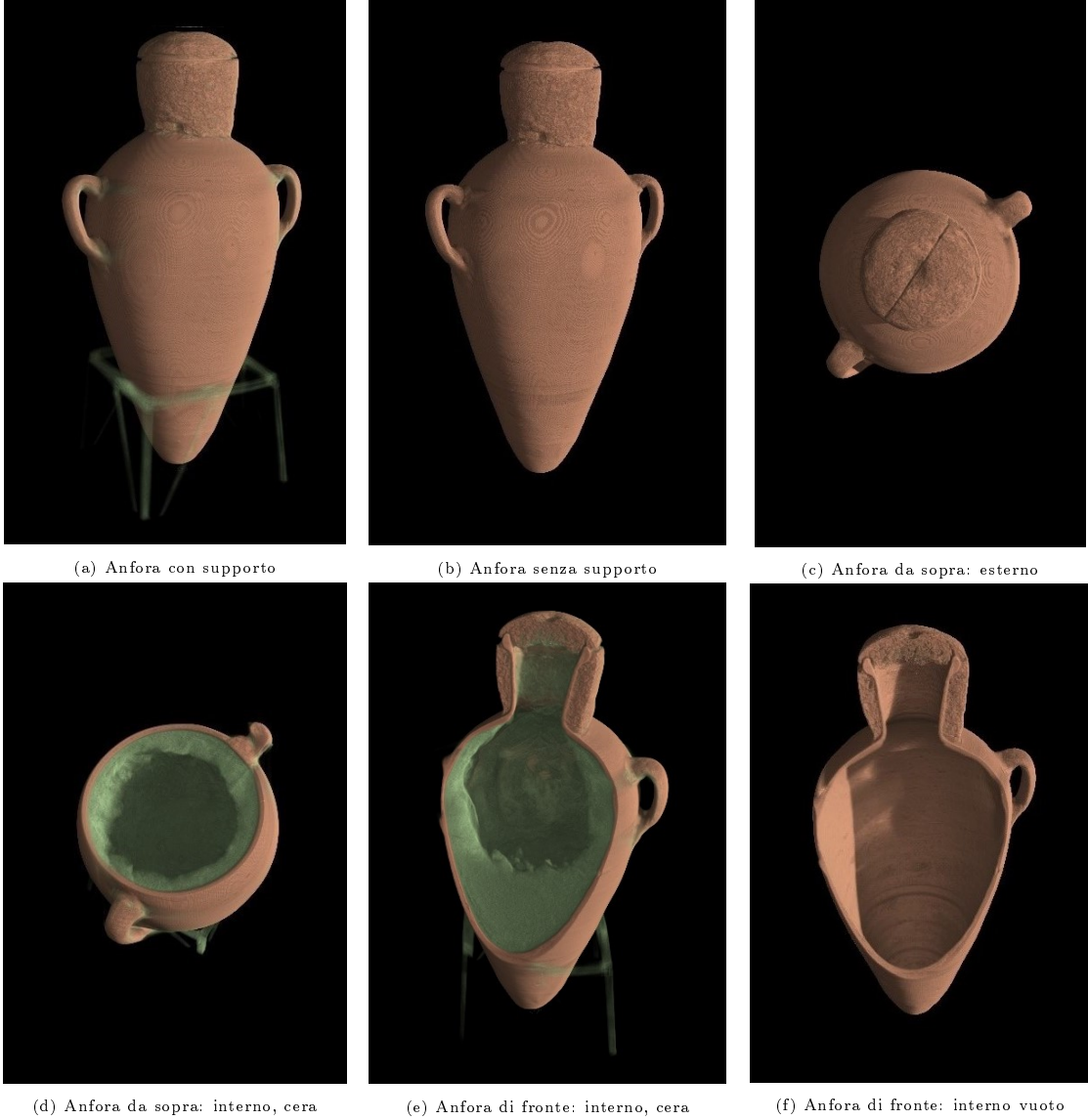

Figura 4.14: Ricostruzione in di un'anfora visualizzata con diverse prospettive.

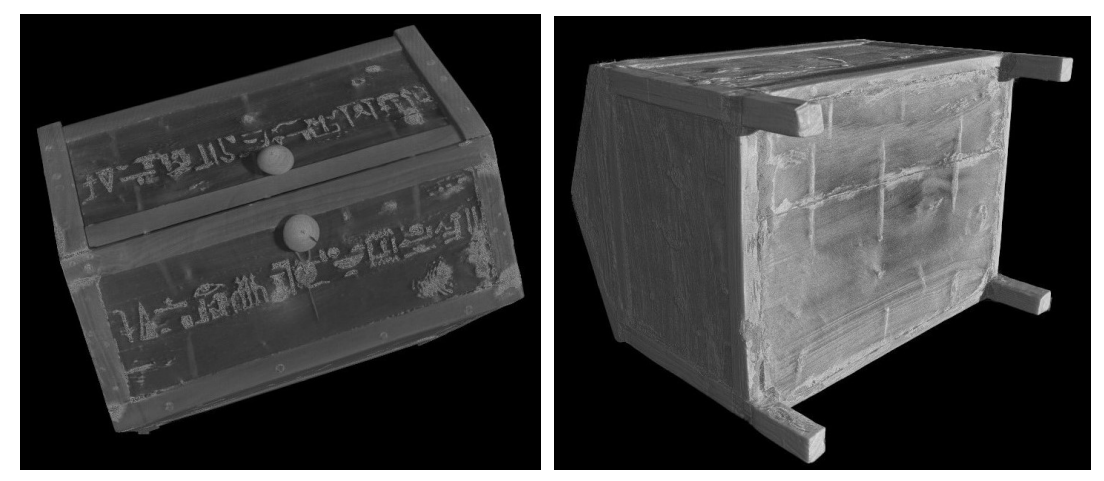

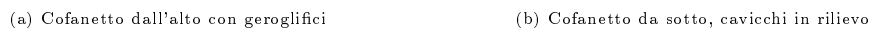

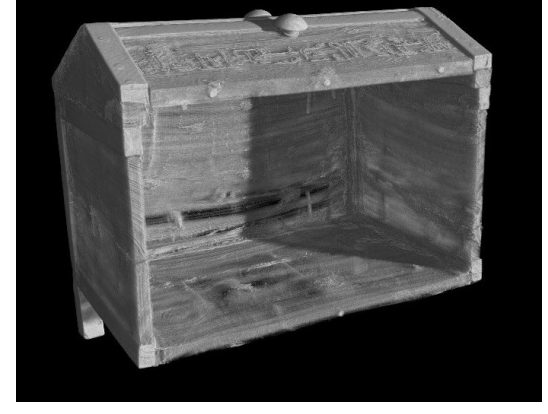

(c) Cofanetto all'interno

Figura 4.15: Ricostruzione in 3D di un cofanetto con diverse prospettive.

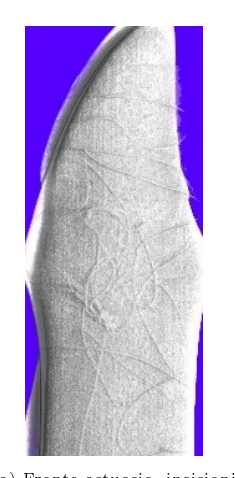

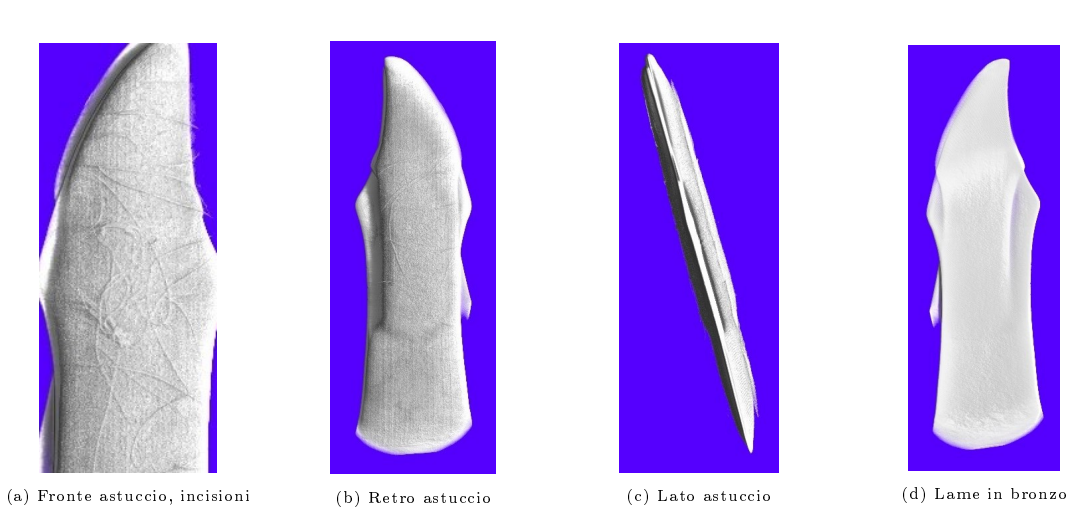

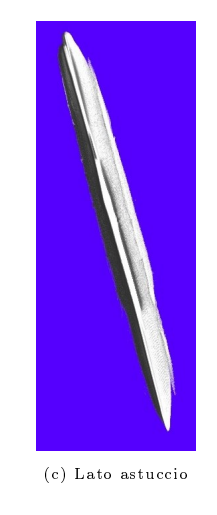

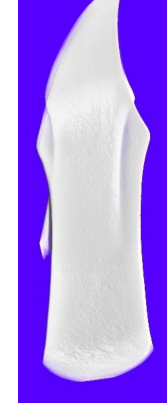

Figura 4.16: Ricostruzione con rendering 3D dell'astuccio con diverse prospettive.

## Conclusione

Il lavoro realizzato per tutte le ricostruzioni tomograche, in aggiunta a tutte le altre tecniche di analisi impiegate nel "TT8 Project" si rivela di fondamentale importanza per lo studio dei materiali e delle tecniche di costruzione dei reperti, condotto da esperti del settore come archeologi, egittologi e chimici e che apre a un dialogo che, storicamente, è sempre stato particolarmente ridotto tra ricerca scientifica e umanistica.

Le ricostruzioni da me realizzate, oltre a risultare utili a questi scopi, mi hanno inoltre permesso di affrontare e superare svariate sfide che si incontrano negli ambiti sperimentali, in cui la flessibilità dei sistemi adoperati si traduce nella necessità di adattamento delle elaborazioni ai singoli casi: ho imparato a comprendere le cause e a correggere artefatti come il beam hardening e i metal artifact, ad applicare gli algoritmi più adatti alle diverse situazioni e trovare il giusto compromesso se necessario.

La possibilità di osservare elementi, altrimenti invisibili, grazie all'utilizzo dei raggi X si è dimostrato un aspetto di fondamentale importanza nell'ambito dei Beni culturali. Inoltre, avere a disposizione un sistema mobile per la tomografia computerizzata che comprende anche parti e software per esso appositamente sviluppati, comporta l'importante vantaggio di non dover spostare i reperti, che potrebbero danneggiarsi nel trasporto. Grazie, infine, alle ricostruzioni tridimensionali, si rende più semplice l'analisi da parte degli esperti sia delle tecniche di costruzione e dei materiali utilizzati, ma anche dello stato di deterioramento e della storia di un reperto, per il quale possono, o potranno, essere sviluppate tecniche di conservazione più specifiche e adatte.

Le applicazioni future dell'imaging di Beni culturali con la tecnica tomografica si evolveranno sicuramente anche in direzione di una fruizione virtuale dei reperti, con immagini e volumi con cui poter interagire da ogni parte del mondo e che, oltre a ridurre ulteriormente il rischio di danni ai reperti, concorreranno alla possibilità di diffondere questi importanti Beni culturali tra tutti coloro che vorranno apprezzarli e proteggerli.

## Bibliografia

- [1] Stark, Glenn. "X-ray". Encyclopedia Britannica, 30 Jan. 2020, https://www.britannica.com/science/X-ray.
- [2] Iowa State University."Physics of nondestructive evaluation" Center for Nondestructive Evaluation, https://www.nde-ed.org/Physics/X-Ray/Graphics/ElectromagSpec.png
- [3] ResearchGate, Tanaji Sen, https://www.researchgate.net/profile/Tanaji-Sen/publication/323276352/figure/fig2/AS:657868923604993@1533859582492/3-Three-major-types-of-photon-interaction-with-matter-22-The-curves-demarcatethe.png
- [4] da Cruz Roque, Rita Joana. X-Ray Imaging Using 100 µm Thick Gas Electron Multipliers Operating in Kr-CO 2 Mixtures. Diss. Universidade de Coimbra (Portugal), 2019.
- [5] The Webweavers, Unibo, 27 Aug. 2014, https://www.scienzagiovane.unibo.it/favole/tac/images/xray.jpg
- [6] Physics, Stack Exchange, https://i.stack.imgur.com/4HEEj.jpg
- [7] Karczmarz, Stefan. "Angenaherte auflosung von systemen linearer glei-chungen." Bull. Int. Acad. Pol. Sic. Let., Cl. Sci. Math. Nat. (1937): 355-357.
- [8] Cormack, Allan Macleod. "Representation of a function by its line integrals, with some radiological applications." Journal of applied physics 34.9 (1963): 2722-2727.
- [9] Feldkamp, Lee A., Lloyd C. Davis, and James W. Kress. "Practical cone-beam algorithm." Josa a 1.6 (1984): 612-619.
- [10] Albertin, F., Morigi, M. P., Bettuzzi, M., Brancaccio, R., Macchioni, N., Saccuman, R., Quarta, G., Calcagnile, L., Picchi, D. (2022). X-ray Tomography Unveils the Construction Technique of Un-Montu's Egyptian Coffin (Early 26th Dynasty). JOURNAL OF IMAGING, 8(2), 39. H-Index 34 (JCR 2022) Cited by 1 (Scopus)
- [11] Giuntini L., Castelli L., Massi M., Fedi M., Czelusniak C., Gelli N., Liccioli L., Giambi F., Ruberto C., Mazzinghi A., Barone S., Marchegiani F., Nisi S., Lubritto C., Altieri S., Tortora L., Branchini P., Fabbri A., Graziani V., Lins S. B., Guidorzi L., Giudice A. L., Re A., Sottili L., Balerna A., Guidi M. C., Pronti L., Romani M., Albertin F., Bettuzzi M., Brancaccio R., Morigi M. P., Alloni D., Salvini A., Smilgys B., Prata M., Altieri S., Bonesini M., Di Martino D., Clemenza M., Carpinelli M., Oliva P., Sipala V., Gueli A. M., Pasquale S., Stella G., Pepponi G., Grazzi F., Taccetti F. (2021). Detectors and cultural heritage: The INFN-CHNet experience. APPLIED SCIENCES, vol. 11, p. 1-56
- [12] Albertin F, Baumer L E, Bettuzzi M, Brancaccio R, Caruso E, Casali F, Cifarelli L, Festa G, Griffo M G, Mistretta A, Morigi M P, Nania R, Parrinello A M & Strolin L (2021). X-ray computed tomography to study archaeological clay and wood artefacts at Lilybaeum. THE EUROPEAN PHYSICAL JOURNAL PLUS, vol. 136, 513
- [13] "Application of X-ray Computed Tomography to Cultural Heritage diagnostics", M.P.Morigi, F.Casali, M.Bettuzzi, R.Brancaccio and V.D'Errico, Applied Physics A: Materials Science & Processing, Springer Berlin / Heidelberg, Volume 100, Issue 3, Pages 653-661, September 2010
- [14] Kak, Avinash C., and Malcolm Slaney. Principles of computerized tomographic imaging. Society for Industrial and Applied Mathematics, 2001.
- [15] Brancaccio, R., et al. "Real-time reconstruction for 3-D CT applied to large objects of cultural heritage." IEEE Transactions on Nuclear Science 58.4 (2011): 1864-1871
- [16] La Nasa, Jacopo, et al. "Archaeology of the invisible: The scent of Kha and Merit." Journal of Archaeological Science 141 (2022): 105577.
- [17] Festa, G., et al. "Identifying the unknown content of an ancient Egyptian sealed alabaster vase from Kha and Merit's tomb using multiple techniques and multicomponent sample analysis in an interdisciplinary Applied Chemistry course." Journal of Chemical Education 98.2 (2020): 461-468.
- [18] Festa, G., et al. "Egyptian metallic inks on textiles from the 15th century BCE unravelled by non-invasive techniques and chemometric analysis." Scientific reports 9.1 (2019): 7310.
- [19] Festa, Giulia, et al. "Egyptian grave goods of Kha and Merit studied by neutron and gamma techniques." Angewandte Chemie 130.25 (2018): 7497-7501.
- [20] Andreani, C., et al. "A neutron study of sealed pottery from the grave-goods of Kha and Merit." Journal of Analytical Atomic Spectrometry 32.7 (2017): 1342-1347.